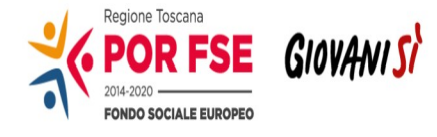

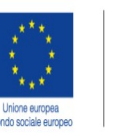

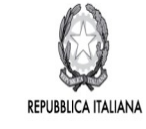

**Regione Toscana** 

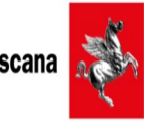

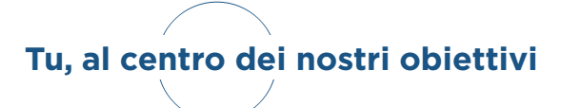

# **AVVISO PUBBLICO**

### **"STAGE TRANSNAZIONALI PER MIGLIORARE LE TRANSIZIONI ISTRUZIONE/FORMAZIONE/LAVORO E FAVORIRE LO SVILUPPO DELLE SOFT SKILLS"**

# **ASSE A - OCCUPAZIONE**

# **ATTIVITÀ A.2.1.5.B**

# POR FSE 2014/2020 - ASSE A "OCCUPAZIONE"

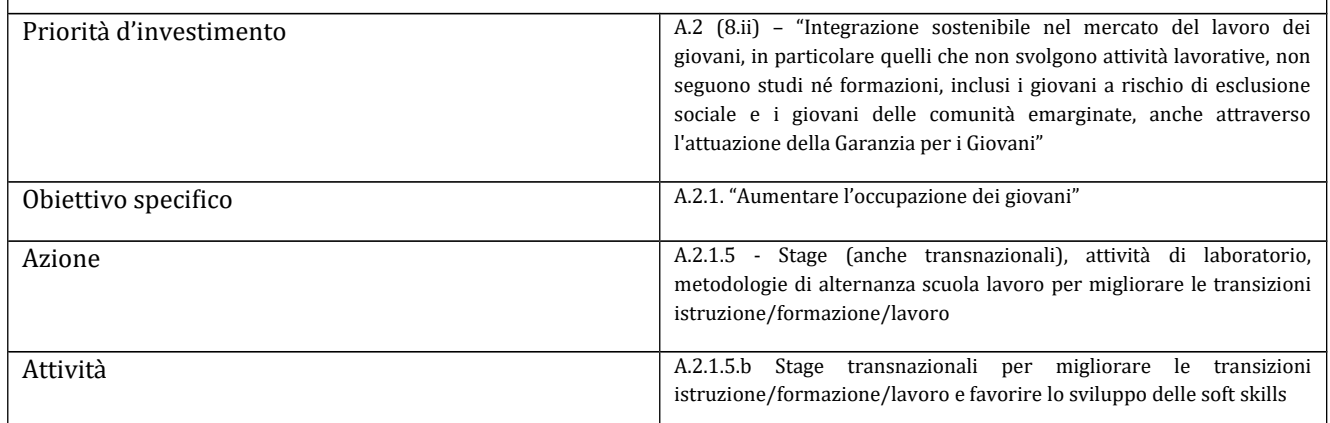

# **Art. 1 Riferimenti normativi**

Il presente avviso è adottato in coerenza ed attuazione con le seguenti norme:

 $\bullet$  in materia di Fondo Sociale Europeo:

del Regolamento (UE) n. 1303/2013 del Parlamento Europeo e del Consiglio del 17 dicembre 2013 pubblicàto sullà GUE del 20.12.2013 che recà disposizioni comuni sul Fondo europeo di sviluppo regionàle, sul Fondo sociàle europeo, sul Fondo di coesione, sul Fondo europeo àgricolo per lo sviluppo ruràle e sul Fondo europeo per gli àffàri màrittimi e là pescà e definisce disposizioni generali sul Fondo europeo di sviluppo regionale, sul Fondo sociale europeo, sul Fondo di coesione e sul Fondo europeo per gli affari marittimi e la pesca e abroga il Regolàmento (CE) n. 1083/2006 del Consiglio;

del Regolamento (UE) n. 1304/2013 del Parlamento Europeo e del Consiglio del 17 dicembre 2013 pubblicàto sullà GUE del 20 dicembre 2013 relàtivo àl Fondo sociàle europeo e àbrogànte il Regolamento (CE) n. 1081/2006 del Consiglio;

del Regolàmento (UE - EURATOM) n. 1311/2013 del Consiglio del 2 dicembre 2013 che stabilisce il quadro finanziario pluriennale per il periodo 2014-2020;

dell'Accordo di partenariato 2014-2020, adottato il 29/10/2014 dalla Commissione Europea;

dellà Decisione dellà Commissione C(2014) n. 9913 del 12 dicembre 2014 che àpprovà il Progràmmà Operàtivo *"Regione Toscana – Programma Operativo Fondo Sociale Europeo 2014– 2020" per il sostegno del Fondo Sociale Europeo nell'ambito dell'obiettivo "Investimenti a favore della crescita e dell'Occupazione"* per là Regione Toscànà in Itàlià;

della Deliberazione della Giunta Regionale n. 17 del 12 gennaio 2015 con il quale è stato preso atto del testo del Programma Operativo Regionale FSE 2014 - 2020 cosi come approvato dalla Commissione Europeà con là soprà citàtà decisione;

dell'Asse A "Occupazione" del POR FSE 2014-2020 ed in particolare l'Azione A.2.1.3 - "Misure di politicà àttivà, trà le quàli l'àpprendistàto, incentivi àll'àssunzione, tirocini e àltre misure di integrazione istruzione/formazione/lavoro, azioni di mobilità professionale, con particolare àttenzione ài settori che offrono màggiori prospettive di crescità";

dellà Deliberàzione dellà Giuntà Regionàle n. 241 del 04/03/2019 "Regolàmento (UE) 1304/2013 - Provvedimento àttuàtivo di dettàglio (PAD) del POR Obiettivo "ICO" FSE 2014 - 2020. Versione VIII;

della Deliberazione di Giunta regionale del 04 dicembre 2017, n. 1343 e s.m.i. che approva le procedure di gestione degli interventi formàtivi oggetto di sovvenzioni à vàlere sul POR FSE 2014 – 2020;

della Decisione di Giunta regionale n. 3 del 17/12/2018 che approva il Sistema di gestione e controllo del POR FSE 2014-2020;

dei criteri di selezione approvati dal Comitato di Sorveglianza nella seduta del 04 giugno 2019;

della Decisione della Giunta Regionale n. 4 del 07/04/2014 che approva le "Direttive per la definizione della procedura di approvazione dei bandi per l'erogazione dei finanziamenti";

Decisione di Giuntà regionàle n. 2 del 28/01/2019 àvente àd oggetto "Cronoprogràmmà 2019- 21 dei bandi e delle procedure negoziali a valere sui programmi comunitari";

dell'art. 14, paragrafo 2 del Regolamento (UE)1304/2013 applicato ai costi diretti di personale;

dellà Circolàre àttuàtivà dell'Autoritàà di Gestione del POR FSE 2014-2020 Protocollo AOOGRT/224564/F.045.020.020 del 03/05/2017;

della sezione B, ed in particolare del § B.2.1, della DGR 1343/2017;

della Deliberazione della Giunta regionale n. 1407/2016, che approva il "Disciplinare del Sistema regionale di accreditamento degli organismi che svolgono attività di formazione – Requisiti e modalità per l'accreditamento degli organismi formativi e modalità di verifica", come previsto dall'art. 71 del d.p.g.r.  $47/R/2003$  in particolare le disposizioni transitorie;

della DGR n. 861 del 05/07/2019, avente a oggetto l'approvazione degli Elementi essenziali per l'attuazione di azioni finalizzate a sviluppare le soft skills attraverso interventi di àpprendimento duàle;

• in materia di Sistema Duale – norme nazionali

del D.Lgs. 17 ottobre 2005, n. 226 - "Definizione delle norme generàli e dei livelli essenziàli delle prestazioni sul secondo ciclo del sistema educativo di istruzione e formazione, ai sensi dellà legge 28 màrzo 2003, n. 53";

del D.Lgs. 16 gennaio 2013, n. 13 - "Definizione delle norme generali e dei livelli essenziali delle prestazioni per l'individuazione e validazione degli apprendimenti non formali e informali e degli standard minimi di servizio del sistema nazionale di certificazione delle competenze, a normà dell'àrt. 4, commi 58 e 68, dellà legge 28 giugno 2012, n. 92";

dellà Legge 13 luglio 2015 n. 107 (Là Buonà Scuolà) "Riformà del Sistemà Nàzionàle di istruzione e formazione";

dell'Accordo sul progetto sperimentale recante "Azioni di accompagnamento, sviluppo e rafforzamento del sistema duale nell'ambito dell'Istruzione e Formazione Professionale sottoscritto il 24 settembre 2015 in sede di Conferenza Stato – Regioni;

• in materia di Sistema Duale – norme regionali

della Legge Regionale 26 luglio 2002, n. 32, "Testo unico della normativa della Regione Toscana in materia di educazione, orientamento, formazione professionale e lavoro", come modificàtà dàllà Legge Regionàle 16 Aprile 2018, n. 15;

del Regolamento di esecuzione della sopra richiamata L.R. 32/2002 emanato con Decreto del Presidente della Giunta regionale 8 agosto 2003, n. 47/R;

del Programma regionale di Sviluppo 2016-2020, approvato con risoluzione del Consiglio regionale n. 47 del 15.3.2017, ed in particolare il Progetto regionale 12 "Successo scolastico e formativo" nel quale è evidenziato quale priorità strategica lo sviluppo basato sulle competenze e l'investimento in processi di educazione, istruzione e formazione dei giovani che ne influenzino l'occupabilità e il futuro livello di reddito lavorativo personale e qualifichino il càpitàle umàno dellà regione, àumentàndo là competitivitàà e le prospettive di sviluppo dei suoi territori;

# **Art. 2 Finalità generali**

Investire nel consolidamento di una cultura diffusa sul modello innovativo di apprendimento duale, caratterizzato dall'integrazione strutturale tra metodologie di formazione in aula e "on the job", consente di vàlorizzàre il potenziàle educàtivo e formàtivo del làvoro, per sviluppàre competenze in linea con le esigenze espresse dal sistema economico e sociale e favorire l'ingresso nel mercato del lavoro dei giovani.

L'apprendimento duale mira a sviluppare anche nuove competenze, in particolare le *soft skills*, quali, àd esempio, collàboràzione e pàrtecipàzione, flessibilitàà àl càmbiàmento, problem solving, leàdership, comunicazione, che possono facilitare la transizione al mondo del lavoro e incrementare l'occupabilità dei giovani. Le *soft skills* sono le competenze più trasferibili e sono indice di maturità in relazione a sé stessi, agli altri, al lavoro.

Gli stage transnazionali permettono agli studenti di aumentare le proprie possibilità di occupazione e potenziàre là proprià consàpevolezzà interculturàle, il proprio sviluppo personàle, là creàtivitàà e là cittàdinànzà àttivà europeà.

L'esperienzà formàtivà àll'estero in contesti di àpprendimento "on the job", in strettà connessione con percorsi educàtivi flessibili che creino e consolidino legàmi con il mondo del làvoro, consente non solo di miglioràre le competenze tecnico professionàli, mà ànche di àcquisire e sviluppàre le *soft skills che* permettono di affrontare le sfide dell'occupabilità in ogni settore professionale con una buona prepàràzione personàle.

Gli stage transnazionali sono uno strumento essenziale per costruire un autentico spazio europeo dell'apprendimento permanente, per migliorare la comprensione reciproca, promuovere la solidarietà, lo scàmbio di idee e unà migliore conoscenzà delle diverse culture che compongono l'Europà, fàvorendo quindi là coesione economicà, sociàle e regionàle.

Costituiscono uno strumento pedagogico in cui la qualità acquisisce un peso determinante, poiché garantisce il miglioramento dei risultati e facilita i processi di riconoscimento. L'obiettivo è quello di offrire un'esperienzà di mobilitàà che sià significàtivà per tutti i giovàni e non solo per i piuà privilegiàti e i più intraprendenti.

In attuazione del POR Obiettivo "Investimenti a favore della crescita e dell'occupazione" FSE 2014-2020" e degli "Indirizzi per l'attuazione di azioni finalizzate a sviluppare le soft skills attraverso interventi di apprendimento duale", approvati con DGR n. 861 del 05/07/2019, la Regione Toscana ritiene strategica la realizzazione di azioni volte a promuovere stage transnazionali di qualità per àccrescere le competenze professionàli degli studenti, miglioràre l'àpprendimento delle lingue straniere e sviluppare *soft skills*, sempre più strategiche in un mercato del lavoro in costante evoluzione, individuando metodologie didattiche e di apprendimento basate sull'integrazione tra l'istruzione scolastica formale e la formazione "on the job" e valorizzando il potenziale educativo e formàtivo del làvoro in otticà duàle.

Il presente àvviso regionàle rientrà nell'àmbito di Giovànisìà, il progetto dellà Regione Toscànà per l'autonomia dei giovani.

# **Art. 3 Soggetti ammessi alla presentazione dei progetti**

A. Progetti rivolti àgli Istituti di istruzione Secondàrià Superiore (Istituti Tecnici e Professionàli):

I progetti devono essere presentati ed attuati da una associazione temporanea di scopo (ATS), costituità o dà costituire à finànziàmento àpprovàto, compostà obbligàtoriàmente, à penà di esclusione, **dai seguenti soggetti:** 

- Un Istituto di Istruzione Secondàrià Superiore (Istituti Tecnici e Professionàli): (càpofilà)
- Unà àgenzià formàtivà àccreditàtà

Ogni ATS può presentare una sola proposta progettuale.

Ogni singolo soggetto di ATI/ATS, incluso il capofila, può partecipare al massimo a due proposte progettuàli.

- B. Progetti rivolti alle Istituzioni Formative che realizzano percorsi IeFP
	- I progetti dovrànno essere presentàti ed àttuàti dà Agenzie formàtive àccreditàte ài sensi dellà DGR 1407/16 e s.m.i., **Capofila delle ATS già costituite** per là reàlizzàzione dei percorsi di seguito specificàti:
		- 1. Percorsi triennàli (Livello 3 del Quàdro Europeo delle quàlifiche -EQF) disponibili sul territorio della Regione Toscana;

In caso di finanziamento della proposta progettuale a valere sul presente avviso, le ATS già costituite per là reàlizzàzione dei succitàti percorsi IeFP dovrànno essere INTEGRATE CON ATTO NOTARILE àl fine di comprendere nelle relàtive finàlitàà là reàlizzàzione dellà stessà.

Per la realizzazione dei progetti è necessario che il soggetto attuatore di attività formative - sia il soggetto capofila sia il soggetto partner attuatore - sia in regola con la normativa sull'accreditamento ài sensi dellà DGR 1407/16, àl momento dell'àvvio delle àttivitàà formàtive (ovvero dellà stipulà dellà convenzione).

I progetti devono essere sottoscritti congiuntamente dai soggetti proponenti, i quali si impegneranno a procedere all'attuazione del progetto in modo integrato. All'atto della presentazione delle candidature dovranno, utilizzando l'apposita modulistica, indicare di concerto il soggetto capofila e sottoscrivere congiuntamente la dichiarazione di impegno a costituirsi in Associazione Temporanea di Scopo (ATS), se non ancora costituita.

Quàlorà là personà delegàtà àllà costituzione dell'ATS sià diversà dàl legàle ràppresentànte di uno dei soggetti proponenti, è necessario indicarne il nome già al momento della presentazione del progetto, àllegàndo copià conforme dellà procurà o àtto di àutorizzàzione àllà firmà, àl fine di gàràntire che l'ATS vengà sottoscrittà nei tempi previsti dàl successivo àrt. 15 "Adempimenti e vincoli del soggetto finanziato e modalità di erogazione del finanziamento".

La futura ATS dovrà essere costituita prima dell'inizio dell'attività in quanto condizione necessaria ed indispensàbile per là stipulà dellà convenzione, senzà là quàle il Settore regionàle competente non puoà autorizzare l'avvio del progetto né l'erogazione dell'eventuale anticipo sul finanziamento di cui al Pàràgràfo B.12 Modàlitàà di erogàzione del finànziàmento dellà DGR 1343/2017.

Il soggetto capofila della costituita/costituenda ATS inoltre deve impegnarsi per iscritto, utilizzando l'apposita modulistica (Allegato. 3.2), ad attuare il progetto rispettando le condizioni di cui agli articoli seguenti e a fornire tutti gli elementi relativi alla rendicontazione ed al monitoraggio fisico agli Uffici regionali competenti, nonché ad applicare la normativa di riferimento per l'utilizzo del Fondo Sociale Europeo in àttivitàà destinàte àlle àzioni di formàzione professionàle.

L'eventuale necessità di delega a terzi deve essere espressamente prevista nel progetto e la sua àmmissibilitàà, ài sensi dellà DGR 1343/2017, vàlutàtà dàll'Amministràzione; à tàl fine là necessitàà dellà stessa deve essere chiaramente indicata e motivata in fase di candidatura.

Può essere autorizzata solo per le attività di progettazione e docenza/orientamento nei casi in cui si tratti di apporti integrativi e specialistici di cui i beneficiari non dispongono in maniera diretta, aventi carattere di occasionalità, non reperibili con singolo incarico a persona fisica; il costo previsto delle àttivitàà delegàte non puoà superàre complessivàmente un terzo del costo totàle previsto del progetto (àl netto dell'eventuàle cofinànziàmento privàto ràppresentàto dàllà "retribuzione e oneri àgli occupàti").

Per le procedure di affidamento a terzi e la disciplina di dettaglio della delega si rimàndà a quanto previsto nellà DGR 1343/2017, che àpprovà le "Procedure di gestione degli interventi formàtivi oggetto di sovvenzioni à vàlere sul POR FSE 2014-2020".

Nel caso in cui un consorzio/fondazione/rete-soggetto, tanto in qualità di capofila quanto come pàrtner, intendà àvvàlersi di consorziàti/soci/imprese retiste per là reàlizzàzione di àttivitàà del progetto, deve individuarli in sede di candidatura.

# **Art. 4 Principale gruppo target dei progetti**

- Studenti degli Istituti di Istruzione Secondaria Superiore del territorio toscano
- Studenti dei percorsi triennali IeFP

# **Art. 5 Attività finanziabili, contenuti minimi dei progetti e durata degli stage transnazionali**

Le attività finanziabili consistono nella realizzazione di stage transnazionali di qualità che costituiscano il completamento del percorso di istruzione formale dello studente e consentano la fruizione di esperienze formàtive di tipo duàle in otticà europeà per àccrescere le loro competenze professionàli, miglioràrne l'àpprendimento delle lingue stràniere e sviluppàrne le *soft skills*.

Le proposte progettuali dovranno comprendere tutte le seguenti attività:

- **Organizzazione e back office:** preparazione della mobilità transnazionale, compresi eventi formativi preparatori rivolti ai partecipanti prima della partenza, individuazione dei soggetti ospitanti presso i quali sarà svolta la mobilità, selezione dei partecipanti, progettàzione dellà mobilitàà in termini di unitàà di risultàti d'àpprendimento secondo i principi previsti dàllà ràccomàndàzione ECVET àl fine di permettere là compàràbilitàà, là trasferibilità e l'eventuale riconoscimento dei risultati dell'apprendimento, organizzazione e gestione delle àttivitàà.
- *Tutoraggio della mobilità:* àttivitàà di tutoring/mentoring svoltà nel pàese di destinazione, incluso il tutoring preparatorio per gli studenti e il sostegno individuale dei tutor accompagnatori
- Sostegno linguistico: attività di sostegno linguistico offerto ai destinatari (prima della pàrtenzà o durànte l'àttivitàà) àl fine di miglioràre là conoscenzà dellà linguà del pàese di destinàzione.
- *Sostegno dei destinatari alla mobilità transnazionale:* soggiorno dei destinàtàri durante l'attività, vitto e alloggio, assicurazioni, trasporti locali.
- *Sostegno degli accompagnatori alla mobilità transnazionale:* soggiorno degli àccompàgnàtori durànte l'àttivitàà, vitto e àlloggio, àssicuràzioni, tràsporti locàli.
- *Valutazione dei risultati dell'apprendimento:* utilizzo di metodi, procedure e strumenti per là vàlutàzione dei risultàti d'àpprendimento conseguiti dài discenti nell'àmbito dell'esperienzà di stàge trànsnàzionàle, secondo i principi previsti dàllà raccomandazione ECVET.

Gli stage transnazionali oggetto del presente avviso dovranno avere una durata minima pari a 2 settimane e una durata massima pari a 4 settimàne.

# **Art. 6 Durata dei progetti**

I progetti dovrànno concludersi di normà entro 18 mesi dàllà dàtà di àvvio. Si considerà dàtà di àvvio del progetto là dàtà dellà stipulà dellà convenzione.

# **Art. 7 Definizione delle priorità**

Sono ritenuti prioritari progetti presentati nell'ambito dei seguenti settori:

- green economy,
- blue economy,
- servizi alla persona,
- vàlorizzàzione del pàtrimonio culturàle,
- $-$  ICT

I progetti dovranno inoltre tener conto della parità di genere e delle pari opportunità, in particolare nellà descrizione dellà stràtegià. In vià generàle tàle prioritàà puoà essere perseguità nel modo seguente:

- parità di genere: i progetti, fatti salvi quelli destinati esclusivamente al target femminile, devono esplicitamente contenere azioni atte ad assicurare tale priorità, indicando le modalità di accesso e attuative tali da favorire e consentire la fruizione da parte delle donne, l'eventuale collegamento con azioni di sensibilizzazione, informazione, promozione e accordi tra le parti sociali realizzate da altri soggetti/progetti già esistenti a livello locale;
- pàri opportunitàà: con riferimento àlle persone in condizioni di disàgio sociàle e di disàbilitàà, particolare attenzione dovrà essere posta affinché pari opportunità e possibilità siano date ai soggetti piuà deboli, svàntàggiàti ed emàrginàti, secondo un àpproccio di *mainstreaming*, ànche dando loro priorità di accesso, laddove compatibile con le finalità e caratteristiche degli interventi.

# **Art. 8 Risorse disponibili, importo massimo finanziabile e modalità di rendicontazione dei costi**

## 8.1 Risorse disponibili:

Per l'attuazione del presente avviso è stata riservata, con DGR N. 861 del 5/7/2019, la cifra complessivà di **Euro 390.991,14** à vàlere sul POR FSE 2014-2020, sull'Asse di seguito indicàto:

## **ASSE A - OCCUPAZIONE**

**A.2.1.5.b** Stage transnazionali per migliorare le transizioni istruzione/formazione/lavoro e fàvorire lo sviluppo delle soft skills.

# 8.2 Importo massimo finanziabile per progetto, spese ammissibili e modalità di rimborso dei costi:

Sono finanziabili progetti per un importo massimo di € 90.000,00.

# Modàlitàà di rimborso dei costi:

Tàsso forfettàrio fino àl 40% dei costi diretti per il personàle à coperturà degli àltri costi del progetto (di seguito per brevità "staff + 40%"), ai sensi dell'art. 14.2 del Regolamento (UE) n.1304/2013.

Per la disciplina di dettaglio della suddetta modalità di semplificazione dei costi si rimanda a quanto previsto nellà DGR 1343/2017 e s.m.i., che àpprovà le "Procedure di gestione degli interventi formàtivi oggetto di sovvenzioni à vàlere sul POR FSE 2014-2020.

L'impegno e l'erogazione delle risorse finanziarie sono comunque subordinati al rispetto dei vincoli derivanti dalle norme in materia di pareggio di bilancio, nonché dalle disposizioni operative stabilite dalla Giunta regionale in materia.

# **Art. 9 Scadenza per la presentazione delle domande**

Le domànde possono essere presentàte àl Settore "Settore "Progràmmàzione in màterià di IeFP, Apprendistàto, Tirocini, Formàzione continuà, Territoriàle e Individuàle. Uffici regionàli di Grosseto e Livorno" a partire dal giorno successivo alla pubblicazione sul BURT del decreto dirigenziale n. del ../../…., entro e non oltre le ore 23.59 del **17/10/2019**, penà là non àmmissibilitàà.

Saranno escluse le domande presentate con modalità diverse da quelle previste al successivo art. 10.

## **Art. 10 Modalità di presentazione delle domande**

La domànda (e la documentazione allegata previstà dall'avviso) deve essere trasmessà tramite l'applicazione "Formulario di presentazione dei progetti FSE on line" previa registrazione al Sistema Informativo FSE all'indirizzo https://web.rete.toscana.it/fse3

Si accede al Sistema Informativo FSE con l'utilizzo di una Carta nazionale dei servizi-CNS attivata (di solito quella presente sulla Tessera Sanitaria della Regione Toscana) oppure con credenziali SPID (Sistema Pubblico di Identità Digitale), per il cui rilascio si possono seguire le indicazioni della pagina open.toscànà.it/spid

Se un soggetto non è registrato è necessario compilare la sezione "Inserimento dati per richiesta àccesso" àccessibile direttàmente àl primo àccesso àl suindicàto indirizzo web del Sistemà Informàtivo.

La domanda e la documentazione allegata prevista dall'avviso deve essere inserita nell'applicazione "Formulario di presentazione dei progetti FSE on line" secondo le indicazioni fornite in allegato 3.

Tutti i documenti devono essere in formato pdf, la cui autenticità e validità è garantita dall'accesso tramite identificazione digitale sopra descritto.

La trasmissione della domanda dovrà essere effettuata dal Rappresentante legale del soggetto proponente cui verràà àttribuità là responsàbilitàà di quànto presentàto.

Il soggetto che ha trasmesso la domanda tramite l'applicazione "Formulario di presentazione dei progetti FSE on line" è in grado di verificare, accedendo alla stessa, l'avvenuta protocollazione da parte di Regione Toscana.

Non si dovràà procedere àll'inoltro dell'istànzà in formà càrtàceà ài sensi dell'àrt. 45 del d.lgs. 82/2005 e successive modifiche.

L'ufficio competente della Regione si riserva di effettuare eventuali verifiche (controlli) sulla validità dellà documentàzione inviàtà.

In un'apposita sezione dell'applicazione sono previste le istruzioni per ottemperare agli obblighi di cui àl D.P.R. 26 ottobre 1972, n. 642 (màrcà dà bollo).

Saranno escluse le domande presentate con modalità diverse da quelle previste al presente articolo.

# **Art. 11 Documenti da presentare**

Per la presentazione di un progetto occorre:

- **[1](#page-8-0). domanda di candidatura** in marca da bollo<sup>1</sup> (esclusi soggetti esentati per legge, come previsti dal DPR 642/1972), secondo il modello di cui all'allegato 3. La domanda deve fare riferimento àl presente àvviso. Deve essere sottoscrittà, à penà di esclusione, dàl legàle ràppresentànte del soggetto capofila dell'ATS. Nel caso di costituenda ATS, la domanda dovrà essere firmata, a penà di esclusione, dài legàli ràppresentànti di tutti i soggetti. **Tale previsione si estende anche in caso di ATS già costituita per la realizzazione di percorso triennale IeFP al fine di confermare la volontà dei soggetti che ne fanno parte di realizzare le attività di cui al presente avviso.** Per il pagamento della marca da bollo si dovrà procedere secondo quanto previsto dàllà procedurà di càndidàturà online descrittà in Allegàto 1.
- **2. le seguenti dichiarazioni**, secondo il modello di cui àll'àllegàto 3:
- **dichiarazioni sostitutive di affidabilità giuridico-economico-finanziaria**, ài sensi del DPR 445/2000, àrtt. 46-47, rilàsciàte dài legàli ràppresentànti di tutti i soggetti àttuàtori;
- **dichiarazione di essere in regola con le disposizioni relative all'inserimento dei disabili di cui alla legge 68/1999** rilàsciàtà ài sensi del DPR 445/2000 àrt. 46, dài legàli rappresentanti di tutti i soggetti attuatori. Tale dichiarazione è contenuta all'interno del modello di dichiàràzione di àffidàbilitàà giuridico-economico-finànziàrià di cui àl punto precedente;
- **dichiarazione di conoscenza e applicazione delle normative comunitarie, nazionali e regionali vigenti in materia,** rilasciata dal soggetto proponente/capofila. Tale dichiarazione è contenutà àll'interno dellà domàndà di càndidàturà (àllegàto 3);
- **dichiarazione attestante che il soggetto proponente non ha messo in pratica atti, patti o comportamenti discriminatori** ài sensi degli àrtt. 25 e 26 del Decreto legislàtivo 198/2006 "Codice delle pari opportunità tra uomo e donna ai sensi dell'articolo 6 della legge 28 novembre 2005 n. 246", accertati da parte della direzione provinciale del lavoro territorialmente competente. Tale dichiarazione è contenuta all'interno della domanda di candidatura (allegato 3);

<span id="page-8-0"></span> $^{\rm 1}$  Due sono le modalità per il pagamento del bollo:

tramite IRIS;

tramite l'acquisto della marca da bollo.

- **dichiarazione locali non registrati** (se dovutà);
- **dichiarazione di attività delegata**, se previstà.
- **3. atto costitutivo dell'ATS, se già costituita**, o dichiarazione di intenti da cui risulti l'impegno àllà costituzione in càso di àpprovàzione del progetto, nel càso di ATS costituendà. **In caso di ATS già costituita per la realizzazione di percorso triennale IeFP al fine di confermare la volontà dei soggetti che ne fanno parte di realizzare le attività di cui al presente avviso è necessario allegare anche l'apposita dichiarazione di intenti.**
- **4. Formulario descrittivo di progetto prima parte**, **da compilare online** secondo le indicazioni riportate in Allegato 1
- 5. **Formulario descrittivo di progetto seconda parte, secondo il modello allegato 4**, composto da pagine numerate progressivamente e sottoscritto a pena di esclusione:
- dal legale rappresentante del soggetto capofila nel caso di associazione già costituita; **ATTENZIONE: in caso di ATS già costituita per la realizzazione di percorso triennale IeFP, al fine di confermare la volontà dei soggetti che ne fanno parte di realizzare le attività di cui al presente avviso, è necessario che la firma sia apposta dai legali rappresentanti di tutti i soggetti attuatori che ne fanno parte.**
- dài legàli ràppresentànti di tutti i soggetti àttuàtori nel càso di àssociàzione costituendà.

Il formulario descrittivo – seconda parte deve essere allegato sulla piattaforma di presentazione delle candidature secondo le modalità previste in Allegato 1.

**6. Curriculum vitae, aggiornati e firmati**, delle risorse professionàli impiegàte nel progetto e indicate nel formulario (allegato 4). I curriculum vitae non aggiornati e/o non firmati, non saranno integrabili in fase di verifica di ammissibilità e saranno considerati come non esistenti ài fini dellà vàlutàzione. Là loro àssenzà non determinà inàmmissibilitàà del progetto;

Per ogni firmatario è sufficiente allegare la fotocopia del proprio documento d'identità, chiara e leggibile, una sola volta per la sottoscrizione del formulario e delle altre dichiarazioni richieste ai sensi del DPR 445/2000.

# **Art. 12 Ammissibilità**

I progetti sono ritenuti àmmissibili, vàlutàbili e àpprovàbili se:

- pervenuti entro la data di scadenza indicata all'art. 9 del presente avviso e secondo le modalità indicate all'art. 10 e in Allegato 1, a pena di esclusione;
- presentàti dà un pàrtenàriàto àmmissibile, secondo quànto previsto àll'àrt. 3, à penà di esclusione;
- compilàti online e completàti dàll'àpposito formulàrio composto dà pàgine numeràte progressivàmente e debitàmente sottoscritto (àllegàto 4) e dà tutti gli àllegàti richiesti;
- rispettàno quànto disposto nell'àrt.3 per quànto concerne il vincolo relàtivo àl numero màssimo di progetti presentàbili, ossià:
	- *Ogni ATS può presentare una sola proposta progettuale.*
- *Ogni singolo soggetto di ATS, incluso il capofila, può partecipare al massimo a due proposte progettuali.*
- In càso di non rispetto di tàli limiti sàrànno esclusi i progetti pervenuti oltre il primo;
- corredàti dellà domàndà di càndidàturà debitàmente sottoscrittà à penà di esclusione, e di tutte le dichiarazioni, le sottoscrizioni e i documenti richiesti.

L'istruttoria di ammissibilità viene eseguita a cura degli Uffici Regionali.

Eventuàli irregolàritàà formàli/documentàli dovrànno essere integràte, su richiestà dell'Amministrazione, entro 15 giorni dalla richiesta, pena l'esclusione del progetto.

Le domande ammissibili sono sottoposte a successiva valutazione tecnica.

# **Art. 13 Valutazione**

Le operazioni di valutazione sono effettuate da un nucleo di valutazione nominato dal Dirigente responsàbile del Settore "Progràmmàzione in màterià di IeFP, Apprendistàto, Tirocini, Formàzione continua, Territoriale e Individuale. Uffici regionali di Grosseto e Livorno", al quale la Direzione "Istruzione e formazione" ha delegato la competenza con Ordine di servizio n. 30 del 6 aprile 2016. In tàle àtto di nominà sàrànno precisàte, oltre là composizione, le specifiche funzioni e modàlitàà di funzionàmento del nucleo.

E' fàcoltàà del Settore "Progràmmàzione in màterià di IeFP, Apprendistàto, Tirocini, Formàzione continua, Territoriale e Individuale. Uffici regionali di Grosseto e Livorno", su proposta del nucleo di valutazione, richiedere chiarimenti e/o integrazioni sui progetti. Tali richieste, qualora necessarie, verranno effettuate dall'Amministrazione una sola volta ed il beneficiario dovrà soddisfare entro 15 giorni di càlendàrio. In càso di màncàto rispetto di tàle termine o in càso di màncàtà presentàzione dellà documentàzione richiestà, il nucleo procederàà àllà vàlutàzione con là documentàzione originàriàmente pervenutà.

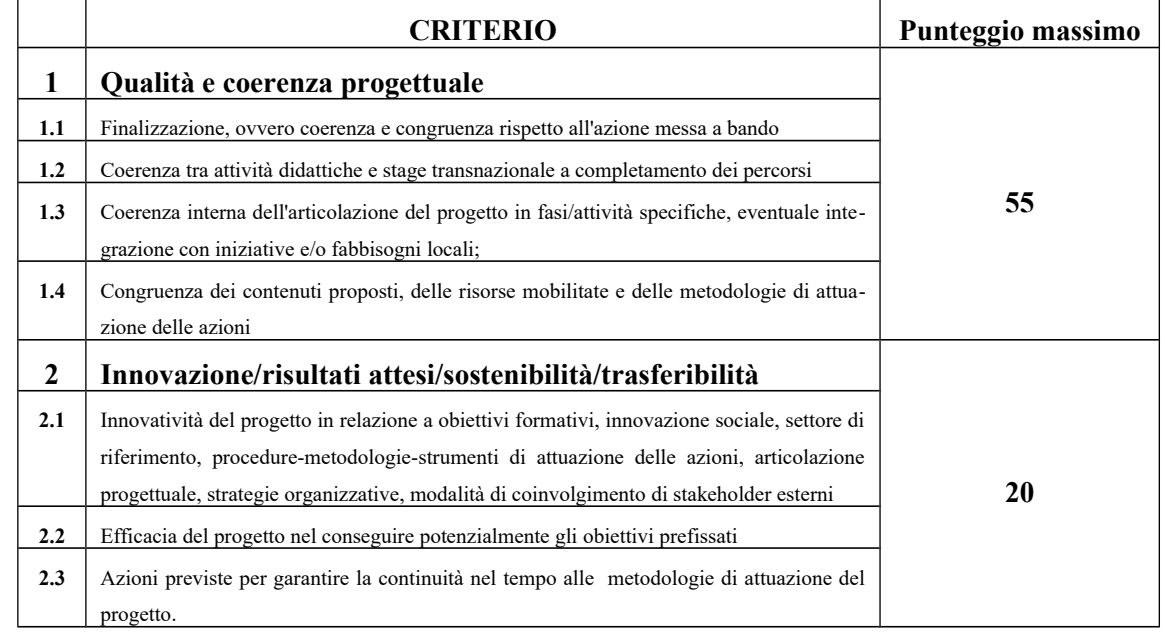

I criteri di valutazione sono di seguito indicati:

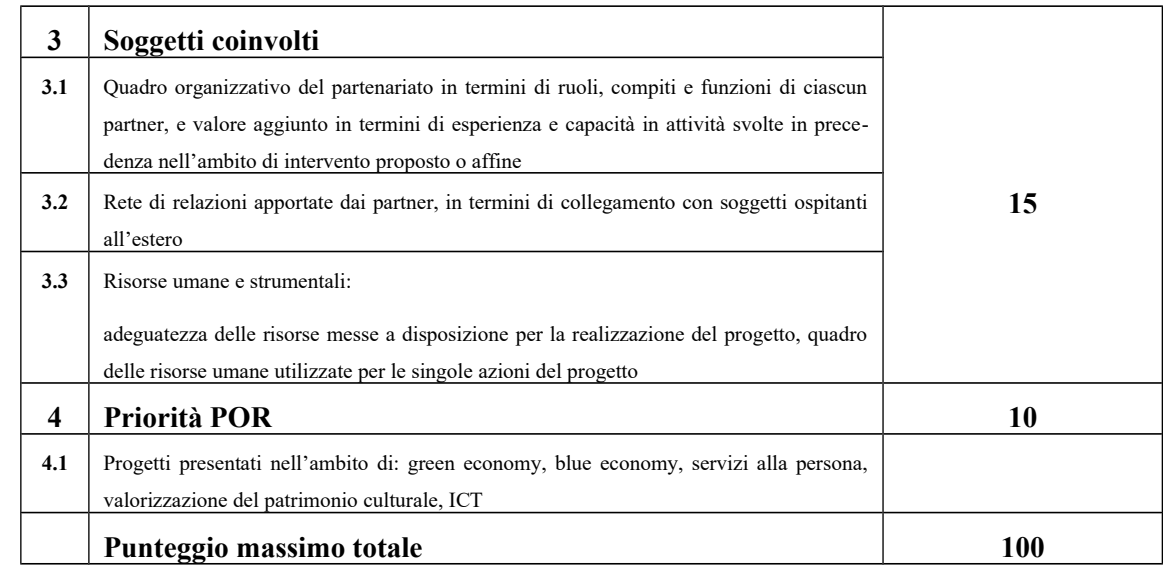

Il punteggio massimo conseguibile sarà quindi pari a 100 punti.

I progetti valutati sono finanziabili qualora raggiungano almeno 65/100.

I progetti contenenti deroghe a regole generali sono oggetto di specifico esame da parte dell'Amministrazione regionale, la quale:

- valuta le domànde di derogà, richiedendo eventuali chiarimenti e integràzioni al proponente;
- laddove ritenga di non autorizzarle, comunica all'ente proponente un termine per l'àdeguàmento del progetto, penà l'esclusione;
- predispone la graduatoria definitiva dei progetti finanziati ed esclusi.

## **Art. 14 Approvazione graduatorie e modalità di utilizzo dei finanziamenti**

Entro 90 giorni dàllà dàtà dellà scàdenzà per là presentàzione dei progetti il Dirigente del Settore "Programmazione in materia di IeFP, Apprendistato, Tirocini, Formazione continua, Territoriale e Individuale. Uffici regionali di Grosseto e Livorno" adotta l'atto con il quale viene approvata la graduatoria.

**La Regione provvede alla pubblicazione delle graduatorie sul BURT, sul sito web della Regione Toscana** (**www.regione.toscana.it/por-fse-2014-2020/bandi**) **e sul sito del progetto Giovanisì (www.giovanisi.it). Tale pubblicazione vale a tutti gli effetti come notifica dell'esito del procedimento. Non sarà inviata altra comunicazione.**

Nel càso in cui vengàno àccertàte ulteriori disponibilitàà di fondi, à seguito di revoche, rinunce o economie sui progetti approvati, i suddetti fondi possono essere assegnati prioritariamente a favore di progetti dichiàràti precedentemente finànziàbili mà non finànziàti per insufficienzà delle risorse.

Avverso il presente àvviso potràà essere presentàto ricorso àl Tribunàle Amministràtivo Regionàle della Toscana entro 60 giorni dalla pubblicazione dello stesso.

Nel caso in cui venissero destinati al presente avviso ulteriori finanziamenti, tali risorse potranno essere utilizzàte per finànziàre i progetti dichiàràti precedentemente finànziàbili mà non finànziàti per insufficienzà delle risorse.

# **Art. 15 Adempimenti e vincoli del soggetto finanziato**

Qualora si sia in presenza di più soggetti attuatori che si sono impegnati a costituire un partenariato (ATI/ATS) e/o à conferire potere di ràppresentànzà per là reàlizzàzione del progetto, deve essere consegnato agli uffici competenti, entro 30 giorni dalla approvazione della graduatoria, l'atto di costituzione/màndàto. In càso di ATS giàà costituità per là reàlizzàzione di percorso triennàle IeFP àl fine di confermàre là volontàà dei soggetti che ne fànno pàrte di reàlizzàre le àttivitàà di cui àl presente àvviso eà necessàrio consegnàre entro lo stesso termine l'integràzione dellà stessà con àtto notàrile.

In caso di utilizzo di locali e attrezzature non registrati in accreditamento, prima della stipula della convenzione deve essere trasmessa la comunicazione con cui vengono individuati e una dichiarazione ài sensi del DPR 445/2000 relàtivà àll'idoneitàà dei locàli.

Nel caso di aggiudicazione del finanziamento a soggetto non accreditato, quest'ultimo dovrà consegnare la domanda di accreditamento, secondo quanto stabilito dalla DGR 1407/16 e s.m.i, entro 10 giorni dàllà àpprovàzione dellà gràduàtorià. Là màncàtà presentàzione dellà domàndà di àccreditàmento, o l'esito negàtivo dell'istruttorià dellà stessà, comporterànno là decàdenzà dàl beneficio.

Per la realizzazione dei progetti si procede alla stipula della convenzione fra soggetto attuatore e Settore "Programmazione in materia di IeFP, Apprendistato, Tirocini, Formazione continua, Territoriale e Individuale. Uffici regionali di Grosseto e Livorno"; in caso di partenariato fra più soggetti la convenzione è stipulata dal soggetto capofila. La convenzione sarà stipulata entro 60 giorni dall'approvazione della graduatoria o, nel caso di aggiudicazione del finanziamento a soggetto non àccreditàto, dàllà dàtà di consegnà dellà domàndà di àccreditàmento.

I soggetti attuatori/beneficiari di interventi finanziati dal FSE devono assicurare che i destinatari siano in possesso dei requisiti richiesti per partecipare alle attività.

I soggetti àttuàtori/beneficiàri di interventi finànziàti dàl FSE sono tenuti à fornire i dàti di monitoràggio finànziàrio e fisico dei progetti. A tàle scopo i soggetti àttuàtori/beneficiàri possono àccedere in letturà e pàrziàlmente in scritturà ài dàti contenuti nel Sistemà informàtivo FSE relàtivi ài propri progetti.

L'Amministrazione che concede la sovvenzione inserisce i dati di dettaglio del progetto e delle attività.

Il soggetto àttuàtore del progetto:

- nellà fàse di àvvio, inserisce là dàtà di scàdenzà per l'iscrizione, là dàtà di inizio, i dàti ànàgràfici dei pàrtecipànti/destinàtàri e le àltre informàzioni richieste dàl Sistemà Informàtivo per ciàscunà àttivitàà;
- in itinere, entro 10 giorni successivi alla scadenza della rilevazione trimestrale (al 31.03, al 30.06, àl 30.09, àl 31.12) inserisce e vàlidà i dàti finànziàri relàtivi ài pàgàmenti effettuàti per l'attuazione del progetto, tramite inserimento e validazione dei giustificativi di spesa quietanzati e caricamento delle relative immagini (dichiarazione trimestrale delle spese/domanda di rimborso);
- in itinere, inserisce i dati di monitoraggio fisico relativo agli allievi ritirati;
- àl termine, inserisce i dàti fisici conclusivi (àllievi formàti, ritiràti, ore svolte, dàtà di fine, e genera il rendiconto finale del progetto sulla base dei giustificativi di spesa inseriti nelle varie rilevazioni trimestrali.

Il corretto e puntuale inserimento dei dati nel sistema informativo è condizione necessaria per l'erogazione del finanziamento. Il ritardo reiterato nell'inserimento e validazione dei dati finanziari e/o relàtivo àd importi rilevànti potràà comportàre il màncàto riconoscimento delle relàtive spese e nei casi più gravi la revoca del progetto.

L'erogazione del finanziamento pubblico avviene secondo le seguenti modalità:

- I. anticipo di una quota pari al 40%, all'avvio del progetto ed in presenza della convenzione e dellà gàrànzià fideiussorià;
- II. successivi rimborsi fino àl 90% del finànziàmento pubblico, comprensivo dellà quotà di cui àl precedente punto I, sullà bàse dei dàti finànziàri inseriti in itinere nel Sistemà Informàtivo FSE;
- III. sàldo, à seguito di comunicàzione di conclusione e presentàzione dà pàrte del soggetto del rendiconto/documentàzione di chiusurà e di relàtivo controllo dà pàrte dell'Amministrazione competente.

E' fàcoltàà del soggetto àttuàtore derogàre àlle disposizioni del punto I) rinunciàndo àll'ànticipo, in sede di stipula della convenzione, e chiedendo il rimborso delle sole spese certificate fino al 90% del finanziamento pubblico; in tal caso il soggetto attuatore non deve presentare alcuna garanzia fideiussorià.

I soggetti pubblici non sono tenuti a stipulare polizza fideiussoria.

Nei casi in cui emerga l'esigenza per l'Amministrazione di richiedere integrazioni al beneficiario sulla documentazione già presentata l'amministrazione procede ad una sola richiesta di integrazione ed il beneficiario deve produrre la documentazione completa entro 15 giorni, altrimenti viene esaminata la solà documentàzione giàà presentàtà.

Il Settore "Programmazione in materia di IeFP, Apprendistato, Tirocini, Formazione continua, Territoriàle e Individuàle. Uffici regionàli di Grosseto e Livorno", entro 10 giorni dàllà sottoscrizione della convenzione provvede a trasmettere tutta la documentazione di progetto agli Uffici territoriali regionali competenti preposti alla gestione, rendicontazione, controllo e pagamento descritti di seguito:

- **Settore** "**Programmazione formazione strategica e istruzione e Formazione Tecnico Superiore. Uffici regionali di Arezzo, Firenze e Prato"** (Dirigente Màrià Chiàrà Montomoli):
	- Ambito territoriale della Città Metropolitana di Firenze: Via Capodimondo 66 50136 Firenze
	- Via delle Fiascaie 12 50053 Empoli
	- Ambito territoriale di Prato: Via Cairoli 25 59100 Prato
	- Ambito territoriale di Arezzo: Via Frà Guittone 10 52100 Arezzo
- **Settore "Programmazione in materia di IeFP, Apprendistato, Tirocini, Formazione continua, Territoriale e Individuale. Uffici regionali di Grosseto e Livorno"** (Dirigente Guido Cruschelli):
	- Ambito territoriale di Grosseto: Via Trieste 5 58100 Grosseto
	- Ambito territoriale di Livorno: Via Galilei 40 57122 Livorno
	- 1. **Settore "Gestione, rendicontazione e controlli per gli ambiti territoriali di Lucca, Massa Carrara e Pistoia"** (Dirigente Stefàno Nicolài):
		- Ambito territoriale di Lucca: Via Pesciatina angolo Via A. Lucarelli 55100 Lucca
		- Ambito territoriale di Massa Carrara: Via delle Carre 55 54100 Massa Carrara
		- Ambito territoriale di Pistoia: Via Tripoli 19 51100 Pistoia
- **Settore "Gestione, rendicontazione e controlli per gli ambiti territoriali di Pisa e Siena"** (Dirigente Cristiànà Bruni)
- Ambito territoriale di Pisa: Via Cesare Battisti 14 56125 Pisa
- Ambito territoriale di Siena: Via Massetana 106 53100 Siena

Nel caso in cui il progetto non possa per qualsiasi motivo avere inizio, rimangono a carico del soggetto àttuàtore i costi eventuàlmente sostenuti fino à quel momento.

Per quanto non disposto dal presente avviso e per le procedure di attuazione, gestione, rendicontazione, modalità di erogazione del finanziamento si rimanda, ove applicabili, ai seguenti atti normàtivi:

- DGR 1343/2017 e s.m.i. -Articolo 17 comma 1, LR 32/2002 ss.mm.ii. Approvazione delle "Procedure di gestione degli interventi formàtivi oggetto di sovvenzioni à vàlere sul POR FSE 2014 - 2020" ove applicabile;
- Modalità di semplificazione di cui al paragrafo 2 dell'art 14 del Regolamento (UE) n. 1304/2013 - Tàsso forfettàrio del 40% àpplicàto ài costi diretti di personàle. Le spese àmmissibili sono riferibili ài costi diretti del personàle e àltri costi indicàti àl pàràgràfo B.2.1 dell'Allegàto A àllà DGR 1343/2017.

In relazione agli interventi finanziati a valere sul presente avviso, verranno applicate le procedure per la gestione, il controllo e la rendicontazione degli interventi proprie del POR Obiettivo "Investimenti a favore della crescita e dell'occupazione" FSE 2014-2020 approvate con Decisione di Giunta regionale n. 3 del 17/12/2018.

# **Art. 16 Informazione e pubblicità**

I soggetti finànziàti devono àttenersi, in temà di informàzione e pubblicitàà degli interventi dei Fondi strutturàli, à quànto disposto nell'Allegàto XII del Regolàmento (UE) 1303/13 (punto 2.2. - Responsabilità dei beneficiari) alle indicazioni contenute nel Manuale d'uso POR FSE 2014-2020 disponibile alla pagina http://www.regione.toscana.it/por-fse-2014-2020/comunicazione-e[informàzione/obblighi-di-informàzione.](http://www.regione.toscana.it/por-fse-2014-2020/comunicazione-e-informazione/obblighi-di-informazione)

In particolare devono rispettare le diposizioni in materia di loghi, pubblicizzazione delle operazioni ed àssicurarsi che i partecipanti siano stati informati in merito al finanziamento comunitario.

Inoltre, partecipando al presente bando tutti i soggetti finanziati accettano di venire inclusi nell'elenco delle operazioni, di cui all'art. 115 del Regolamento (UE) 1303/13, che sarà pubblicato ed aggiornato semestralmente sul sito della Regione e si impegnano a fornire le informazioni necessarie alla completà redàzione dell'elenco suddetto.

# **Art. 17 Controlli sulle dichiarazioni sostitutive**

Le dichiarazioni sostitutive presentate sono sottoposte a controlli e verifiche da parte della Regione Toscànà secondo le modàlitàà e condizioni previste dàgli àrtt. 71 e 72 del DPR 445/2000. E' dispostà là revoca del finanziamento assegnato qualora, dai controlli effettuati ai sensi del DPR 445/2000, emerga la non veridicità delle dichiarazioni, fatte salve le disposizioni penali vigenti in materia.

## **Art. 18 Tutela privacy**

I dati dei quali la Regione entra in possesso a seguito del presente avviso verranno trattati nel rispetto della vigente normativa Decreto Legislativo n. 101 del 10 agosto 2018, recante 'Disposizioni per l'adeguamento della normativa nazionale alle disposizioni del regolamento (UE) 2016/679 del Parlamento europeo e del Consiglio, del 27 aprile 2016.

# **Art. 19 Responsabile del procedimento**

Ai sensi dellà L. 241/1990 là strutturà àmministràtivà responsàbile del presente àvviso e dell'àtto di concessione del contributo e il Settore "Progràmmàzione in màterià di IeFP, Apprendistàto, Tirocini, Formazione continua, Territoriale e Individuale. Uffici regionali di Grosseto e Livorno" della Regione Toscànà – Giuntà Regionàle – Dirigente responsàbile Guido Cruschelli.

Per le fasi di gestione, rendicontazione e controllo e per le procedure di erogazione del contributo ed emissione delle relative note di liquidazione, le strutture amministrative responsabili sono le seguenti:

- **Settore "Programmazione formazione strategica e istruzione e Formazione Tecnico Superiore. Uffici regionali di Arezzo, Firenze e Prato" della Regione Toscana –** Giuntà Regionàle - Dirigente responsàbile Màrià Chiàrà Montomoli;
- **Settore "Programmazione in materia di IeFP, Apprendistato, Tirocini, Formazione continua, Territoriale e Individuale. Uffici regionali di Grosseto e Livorno"** dellà Regione Toscànà – Giuntà Regionàle - Dirigente responsàbile Guido Cruschelli;
- **Settore "Gestione, rendicontazione e controlli per gli ambiti territoriali di Lucca, Massa** Carrara e Pistoia" della Regione Toscana - Giunta Regionale - Dirigente responsabile Stefano Nicolài;
- **Settore "Gestione, rendicontazione e controlli per gli ambiti territoriali di Pisa e Siena"** dellà Regione Toscana – Giunta Regionale - Dirigente responsabile Cristiana Bruni.

## **Art. 20 Informazioni sull'avviso**

Il presente avviso è reperibile sul sito della Regione Toscana (www.regione.toscana.it/por-fse-2014-020/bandi) e sul sito del progetto Giovanisì (www.giovanisi.it). Informazioni possono inoltre essere richieste à:

 Settore "Progràmmàzione in màterià di IeFP, Apprendistàto, Tirocini, Formàzione continuà, Territoriàle e Individuàle. Uffici regionàli di Grosseto e Livorno"

e-màil: àpprendistàto@regione.toscànà.it

- Ufficio Giovanisi- Regione Toscana: 800098719

Per le fasi di gestione, rendicontazione e controllo e per le procedure di erogazione del contributo ed emissione delle relative note di liquidazione, le strutture amministrative responsabili sono i Settori "Gestione, rendicontazione e controlli" elencati al precedente articolo 19. I riferimenti telefonici e emàil possono essere reperiti sul sito dellà Regione Toscànà, homepàge sezione "Uffici territoriàli -sedi e orari".

## **Allegati:**

- 1. Modalità di presentazione della domanda
- 2. Sistema di ammissibilità e valutazione tecnica
	- 2.1) Scheda di ammissibilità

2.2) Griglia di valutazione

- 3. Domanda di candidatura e dichiarazioni (facsimile)
- 4. Modello di formulàrio descrittivo di progetti
- 5. Facsimile Piano Finanziario (Nb. Il piano finanziario devo essere compilato online secondo quanto previsto in Allegato 1 all'avviso)
- 6. Informativa sulla privacy
- 7. Carta Europea sulla Qualità della Mobilità: https://eur-lex.europa.eu/legal-content/IT/TXT/PDF/? uri=CELEX:32006H0961&from=IT

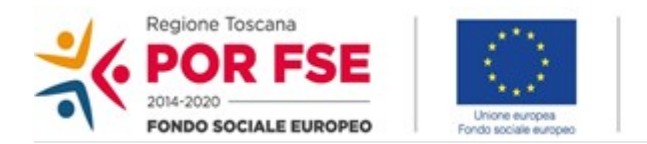

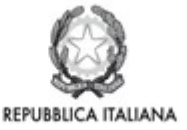

**Regione Toscana** 

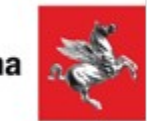

# **ISTRUZIONI PER COMPILAZIONE E PRESENTAZIONE ON LINE FORMULARIO PROGETTI FSE**

**Si accede al Sistema Informativo FSE all'indirizzo web.rete.toscana.it/fse3.con l'utilizzo di una Carta nazionale dei servizi-CNS attivata (di solito quella presente sulla Tessera Sanitaria della Regione Toscana) oppure con credenziali SPID (Sistema Pubblico di Identità Digitale), per il cui rilascio si possono seguire le indicazioni della pagina** *[open.toscana.it/spid.](http://open.toscana.it/spid)*

**Se un soggetto non è registrato è necessario compilare la sezione "Inserimento dati per richiesta accesso"** 

**Se un soggetto ha già un'utenza FSE ma non è registrato come legale rappresentante all'ente che intende presentare la domanda, deve inviare una mail di richiesta a "alessandro.vettori@regione.toscana.it", specificando il codice fiscale, nome e cognome, dati ente di appartenenza. L'invio mail dovrà essere seguito da un riscontro che attesta l'avvenuto inserimento**

**I soggetti pubblici e privati censiti sul sistema informativo FSE possono presentare una candidatura tramite il "Formulario di presentazione progetti FSE on-line" cliccando sul relativo link** 

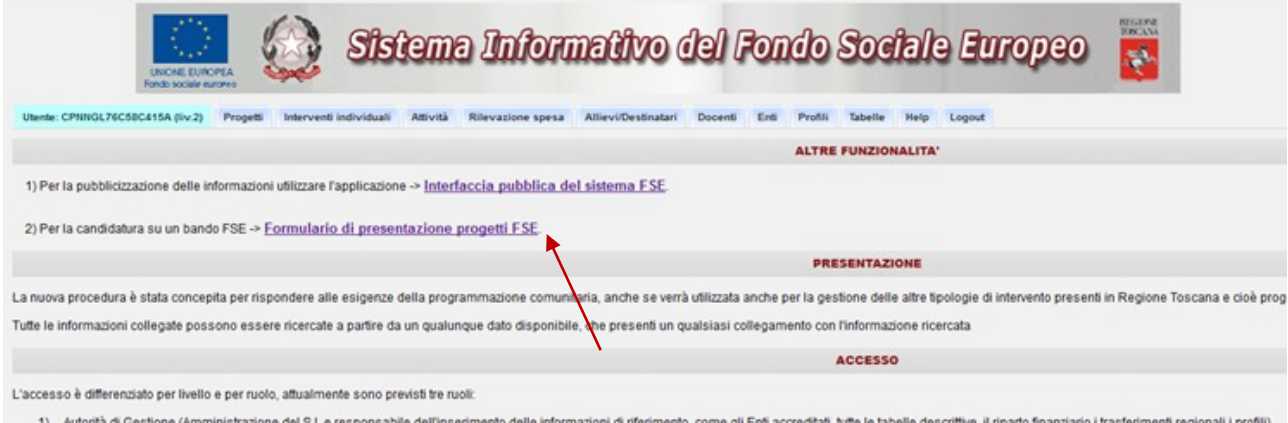

**Come prima cosa è necessario consultare i bandi/avvisi presenti in procedura e nel caso ricercare quello d'interesse, rispetto al quale si vuole presentare la proposta progettuale.**

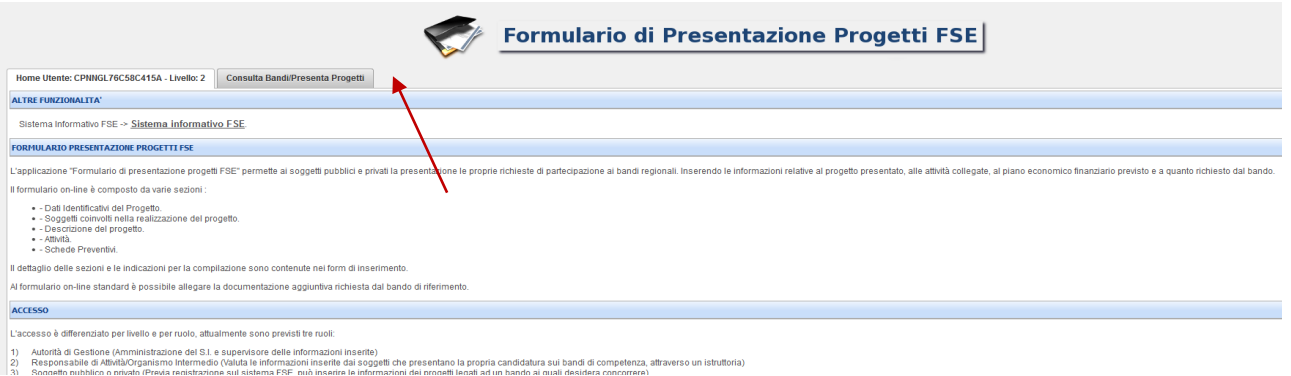

**Una volta ricercato il bando d'interesse è possibile su quell'avviso procedere alla compilazione on line del formulario, cliccando sulla relativa icona.**

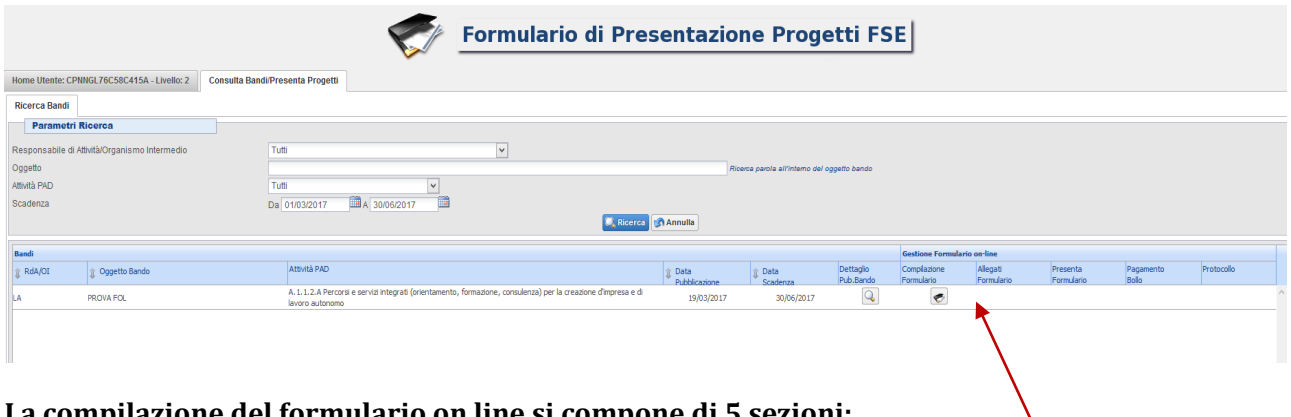

**La compilazione del formulario on line si compone di 5 sezioni:**

- **1. Dati Identificativi del Progetto, in questa prima sezione vengono richiesti i dati di sintesi del progetto: il titolo, il soggetto proponente, l'eventuale partenariato (ATI/ATS/retecontratto/altra forma) o presenza di consorzi/fondazioni/rete-soggetto, la descrizione sintetica, i destinatari, il monte orario, il costo ed il finanziamento.**
- **2. Soggetti coinvolti nella realizzazione del progetto, in questa seconda sezione vengono richiesti i dati di dettaglio per tutti i soggetti coinvolti, (soggetto proponente, soggetto partner, soggetto consorziato/socio/impresa retista o soggetto delegato) che sono stati individuati nella parte precedente. Per ognuno, oltre alle informazioni anagrafiche, viene richiesta una descrizione del ruolo e delle attività in cui è coinvolto, su progetti già realizzati e sul valore aggiunto apportato al progetto.**
- **3. Descrizione del progetto, in questa sezione vengono e richieste le informazioni generali e di contestualizzazione del progetto.**
- **4. Attività, in questa sezione vengono richieste le informazioni relativa alle attività del progetto (formative, non formative, attestato rilasciato, riferimento al repertorio regionale delle figure professionali ecc.) Le attività inserite in questa parte dovranno corrispondere alle attività descritte all'interno del Formulario descrittivo allegato.**
- **5. Schede Preventivo**

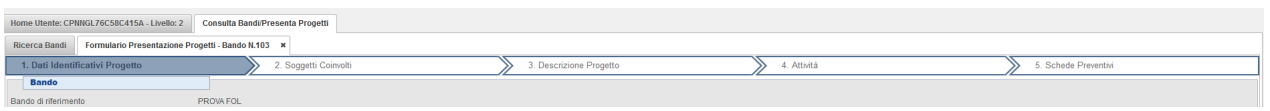

**Le sezioni devono essere compilate tenendo conto della sequenza in cui vengono presentate, quindi prima la 1, poi la 2 ecc.**

**Ogni singola parte deve essere salvata.**

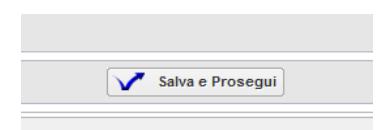

**Una volta compilata e salvata l'ultima sezione l'applicazione ripresenta la pagina iniziale dalla quale è possibile:**

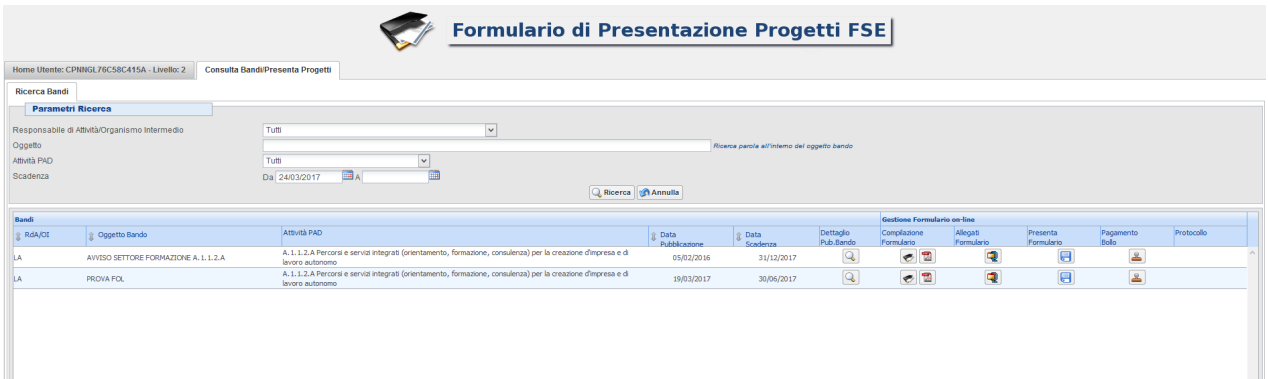

- **Visualizzare e stampare la versione PDF di quanto inserito**
- **Allegare:**
	- **7. Formulario descrittivo secondo il format allegato all'avviso**
	- **8. Dichiarazioni richieste dall'avviso**
	- **9. Altre informazioni aggiuntive da allegare al formulario, richieste dall'avviso**

**Tutti i documenti devono essere in formato pdf e sottoscritti con firma autografa o digitale, in forma estesa e leggibile.** 

**I documenti devono essere allegati devono essere inseriti in un file .zip e aggiunti al sistema con la funzione Gestione Allegati** 

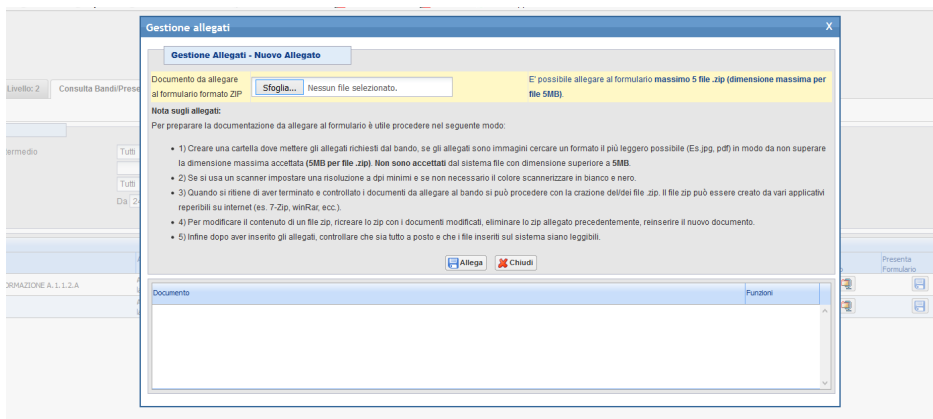

**Attivare il pagamento del bollo on-line attraverso la funzione** 

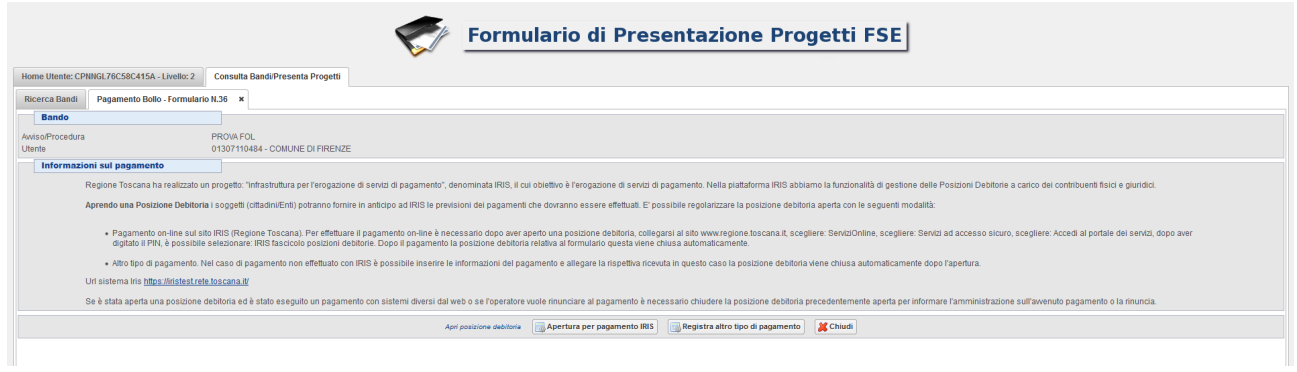

**Presentare il formulario** 

**Con la presentazione del formulario si ha la protocollazione e i dati inseriti non saranno più modificabili.** 

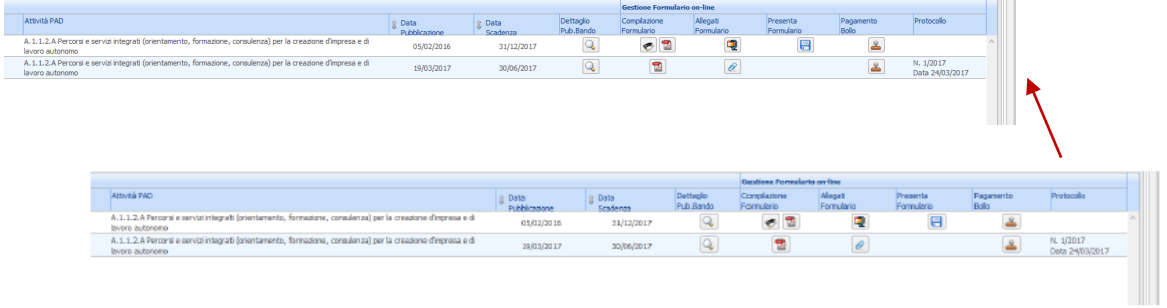

# **Sistema di ammissibilità e valutazione tecnica**

In coerenza con quanto disposto dall'avviso, i progetti sono sottoposti a verifica di ammissibilità e a successivà vàlutàzione tecnicà.

# **A) Criteri di ammissibilità**

Attengono alla presenza dei requisiti puntualmente elencati all'art. 12 dell'avviso. La presenza di tali requisiti non dà punteggio, ma la loro assenza o insufficienza determina la non àpprovàbilitàà del progetto che non sàràà quindi sottoposto àllà successivà vàlutàzione.

### **B) Specifiche sul sistema di valutazione**

I criteri di valutazione attengono alla qualità del progetto e dei suoi diversi aspetti e determinano la selezione vera e propria, mediante attribuzione di punteggio, come indicato nell'àrt. 13 dell'àvviso.

Il punteggio massimo conseguibile è pari a 100 punti.

Si procederà al finanziamento dei progetti utilmente collocatisi in graduatoria fino a esaurimento delle risorse, purché i progetti abbiano riportato un punteggio di almeno 65/100.

# **Scheda di ammissibilità**

**Progetto Prot. n. \_\_\_\_**

#### **Soggetto proponente: Soggetto partner:**

#### **Titolo del progetto:**

#### **Requisiti di ammissibilità ai sensi dell'art. 12 dell'avviso:**

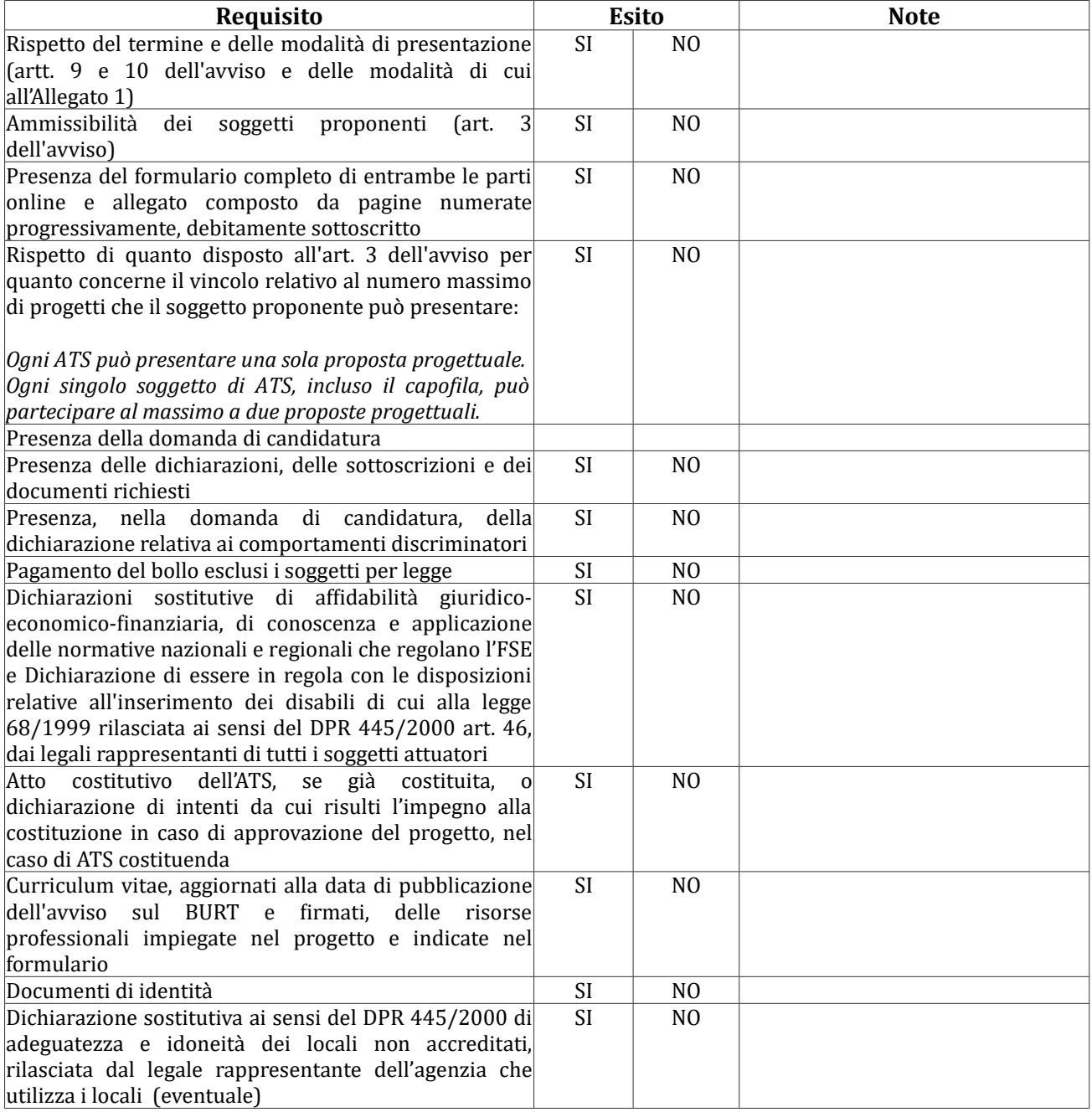

## **Esito finale:**

Il progetto è ammissibile: **SI NO** 

# **Griglia di valutazione**

**Progetto Prot. n. \_\_\_\_**

**Soggetto proponente:**

**Soggetto partner:**

**Titolo del progetto:**

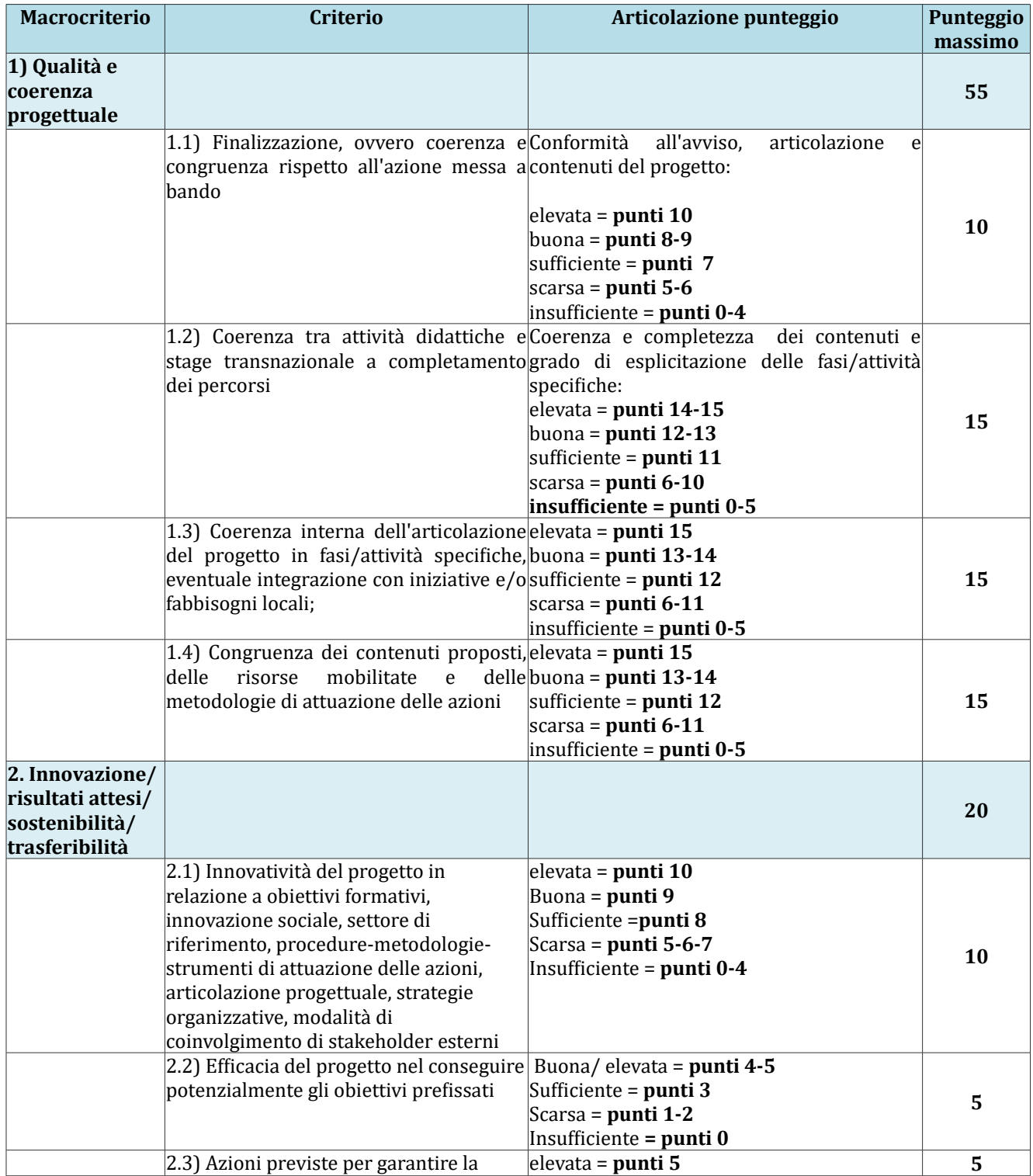

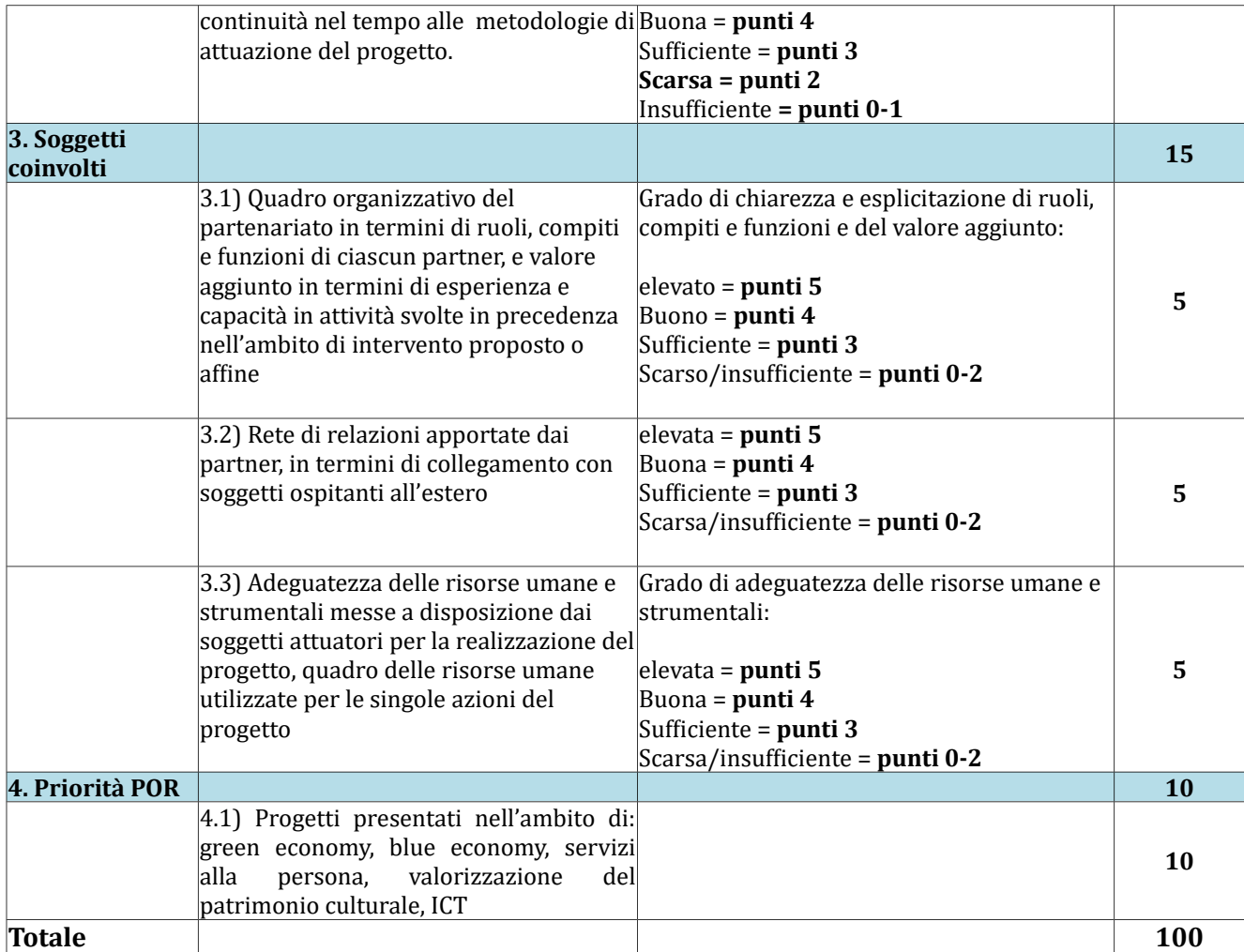

**Allegato 3**

# **DOMANDA DI CANDIDATURA E DICHIARAZIONI**

- 1. Domàndà
- 2. Dichiarazione di intenti a costituire il raggruppamento/Dichiarazione di intenti integrazione ATS IeFP giàà costituite
- 3. Dichiarazione di affidabilità giuridico-economico-finanziaria
- 4. Dichiarazione locali non accreditati
- 5. Dichiarazione di attività delegata

## 1 – DOMANDA DI CANDIDATURA

Marca da bollo ( $\epsilon$  16,00) *(NB. Pagamento online Tramite la procedura Descritta in Allegato 1)*

#### Allà **Regione Toscana**

*Settore "Programmazione in materia di IeFP, Apprendistato, Tirocini, Formazione continua, Territoriale e Individuale. Uffici regionali di Grosseto e Livorno"*

**Oggetto: Avviso pubblico "Stage transnazionali per migliorare le transizioni istruzione/formazione/lavoro e favorire lo sviluppo delle soft skills" - Asse A – Occupazione, attività a.2.1.5.b. Domanda di candidatura.**

Il sottoscritto \_\_\_\_\_\_\_\_\_\_\_\_\_\_\_\_\_\_\_\_\_\_\_\_\_\_\_\_\_\_\_\_\_\_\_\_\_\_\_\_\_\_\_\_\_\_\_\_\_\_\_\_\_\_\_\_\_\_\_\_\_\_\_\_\_\_\_\_\_\_\_\_\_\_\_\_\_\_\_\_\_\_\_\_\_\_\_\_\_\_\_\_\_\_\_\_\_\_\_\_\_ nàto à \_\_\_\_\_\_\_\_\_\_\_\_\_\_\_\_\_\_\_\_\_\_\_\_\_\_\_\_\_\_\_\_\_\_\_\_\_\_\_\_\_\_\_\_\_\_\_\_\_\_\_\_\_\_ il \_\_\_\_\_\_\_\_\_\_\_\_\_\_\_ CF \_\_\_\_\_\_\_\_\_\_\_\_\_\_\_\_\_\_\_\_\_\_\_\_\_\_\_\_\_\_\_\_\_ in quàlitàà di legàle ràppresentànte di \_\_\_\_\_\_\_\_\_\_\_\_\_\_\_\_\_\_\_\_\_\_\_\_\_\_\_\_\_\_\_\_\_\_\_\_\_\_\_\_\_\_\_\_\_\_\_\_\_\_\_\_\_\_\_\_\_\_\_\_\_\_\_\_\_\_\_\_\_\_\_\_\_\_\_

soggetto capofila della costituita ATS tra i seguenti soggetti:

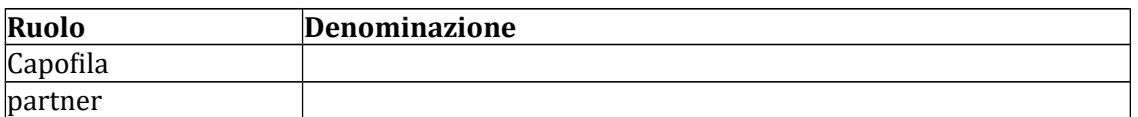

*oppure*

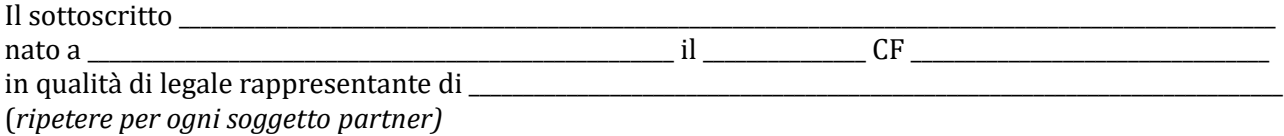

proponenti dellà costituendà ATS trà i seguenti soggetti:

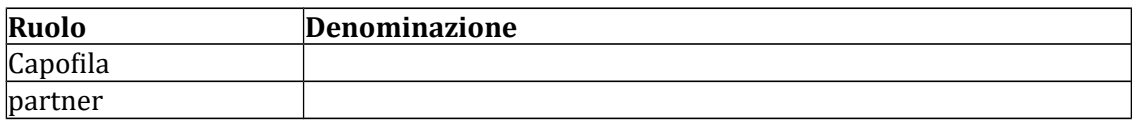

*oppure*

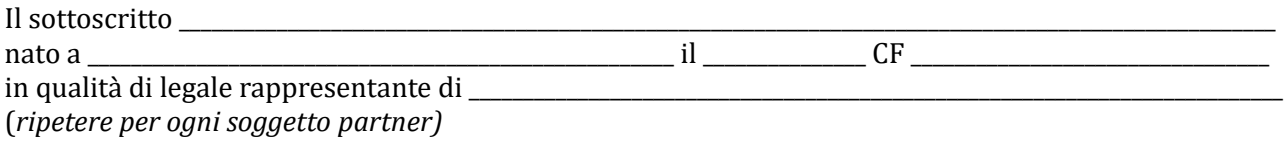

proponente dellà costituità ATS per là reàlizzàzione di percorso triennàle IeFP trà i seguenti soggetti:

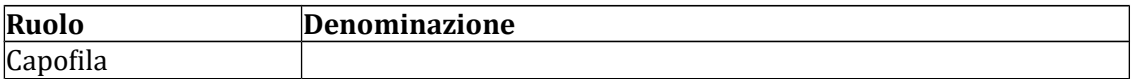

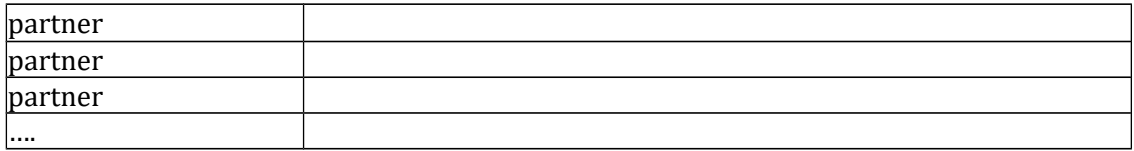

## CHIEDE

Di partecipare all'avviso pubblico denominato "Stage transnazionali per migliorare le transizioni istruzione/formazione/lavoro e favorire lo sviluppo delle soft skills" - Asse A – Occupazione, attività à.2.1.5.b

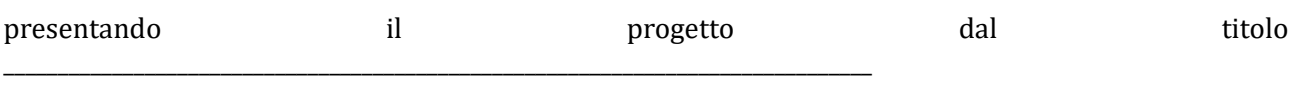

# DICHIARA

- Di non aver messo in pratica atti, patti o comportamenti discriminatori ai sensi degli artt. 25 e 26 del D. Lgs. 198/2006 "Codice delle pari opportunità tra uomo e donna ai sensi dell'articolo 6 della legge 28 novembre 2005 n. 246", accertati da parte della direzione del lavoro territoriàlmente competente;

## DICHIARA, altresì

- di conoscere la normativa comunitaria e regionale che regola la gestione del Fondo Sociale Europeo. In pàrticolàre dichiàrà di conoscere là Deliberà dellà Giuntà Regionàle 1343/2017, di tenerne conto in fase di predisposizione del progetto e in fase di gestione e di rendicontazione del progetto stesso
- che l'ATS di cui alla presente richiesta di partecipazione ha presentato una sola proposta progettuàle.
- che ogni singolo soggetto dell'ATS, incluso il càpofilà, hà pàrtecipàto à màssimo à due proposte progettuàli compresà là presente e nello specifico *(inserire nella tabella sotto riportata, per il capofila e per il partner, l'eventuale ulteriore proposta progettuale presentata sull'avviso in oggetto)*:

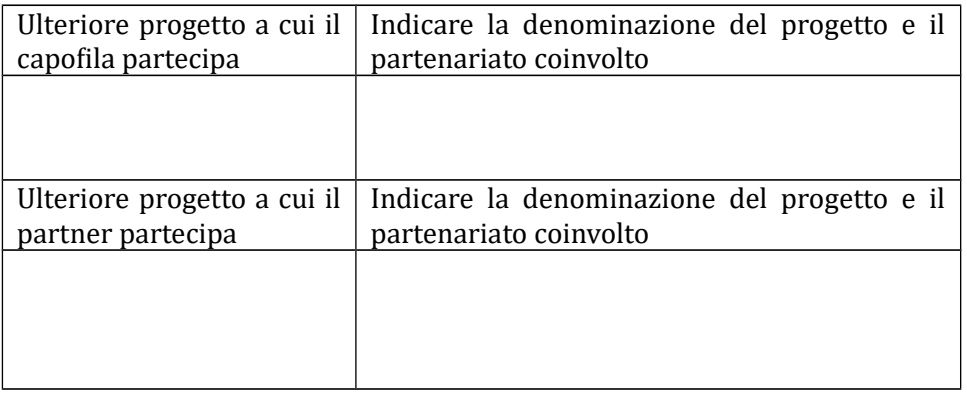

## Con la presente domanda si trasmettono in allegato: *(barrare solo le caselle che interessano)*

- 2. [ ] Formulario di presentazione del progetto completo di entrambe le sue parti, online e in àllegàto secondo il modello di cui àll'Allegàto 4
- 3. [ ] Piano Finanziario online
- 4. [ ] Copià dell'àtto costitutivo dell'ATS;
- 5. [ ] Dichiarazione di intenti alla costituzione dell'ATS;
- 6. [] Dichiarazioni (specificare numero e tipologia);
- 7. [ ] Altri àllegàti (specificàre) \_\_\_\_\_\_\_\_\_\_\_\_\_\_\_\_\_\_\_\_\_\_\_\_\_\_\_\_\_\_\_\_\_\_\_\_\_\_\_\_\_\_\_\_\_\_\_\_\_\_\_\_\_\_\_\_\_\_\_\_\_\_\_\_\_\_\_\_\_\_\_\_\_\_

Luogo e data

Firma/e e timbro/i del legale rappresentante di ciascun proponente/dell'ATS costituità per là realizzazione di percorso IeFP

…...............................................

(àllegàre copià documento identitàà chiàrà e leggibile)

2 – DICHIARAZIONE DI INTENTI A COSTITUIRE IL RAGGRUPPAMENTO/ DICHIARAZIONE DI INTENTI INTEGRAZIONE ATS IEFP GIAÀ COSTITUITE

*(dichiarazione obbligatoria in caso di progetto presentato da costituendo raggruppamento o da ATS costituita per realizzazione percorso triennale IeFP)*

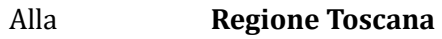

*Settore "Programmazione in materia di IeFP, Apprendistato, Tirocini, Formazione continua, Territoriale e Individuale. Uffici regionali di Grosseto e Livorno"*

**Oggetto: Avviso pubblico "Stage transnazionali per migliorare le transizioni istruzione/formazione/lavoro e favorire lo sviluppo delle soft skills" - Asse A – Occupazione, attività a.2.1.5.b. Dichiarazione di intenti a costituire il raggruppamento.**

I sottoscritti:

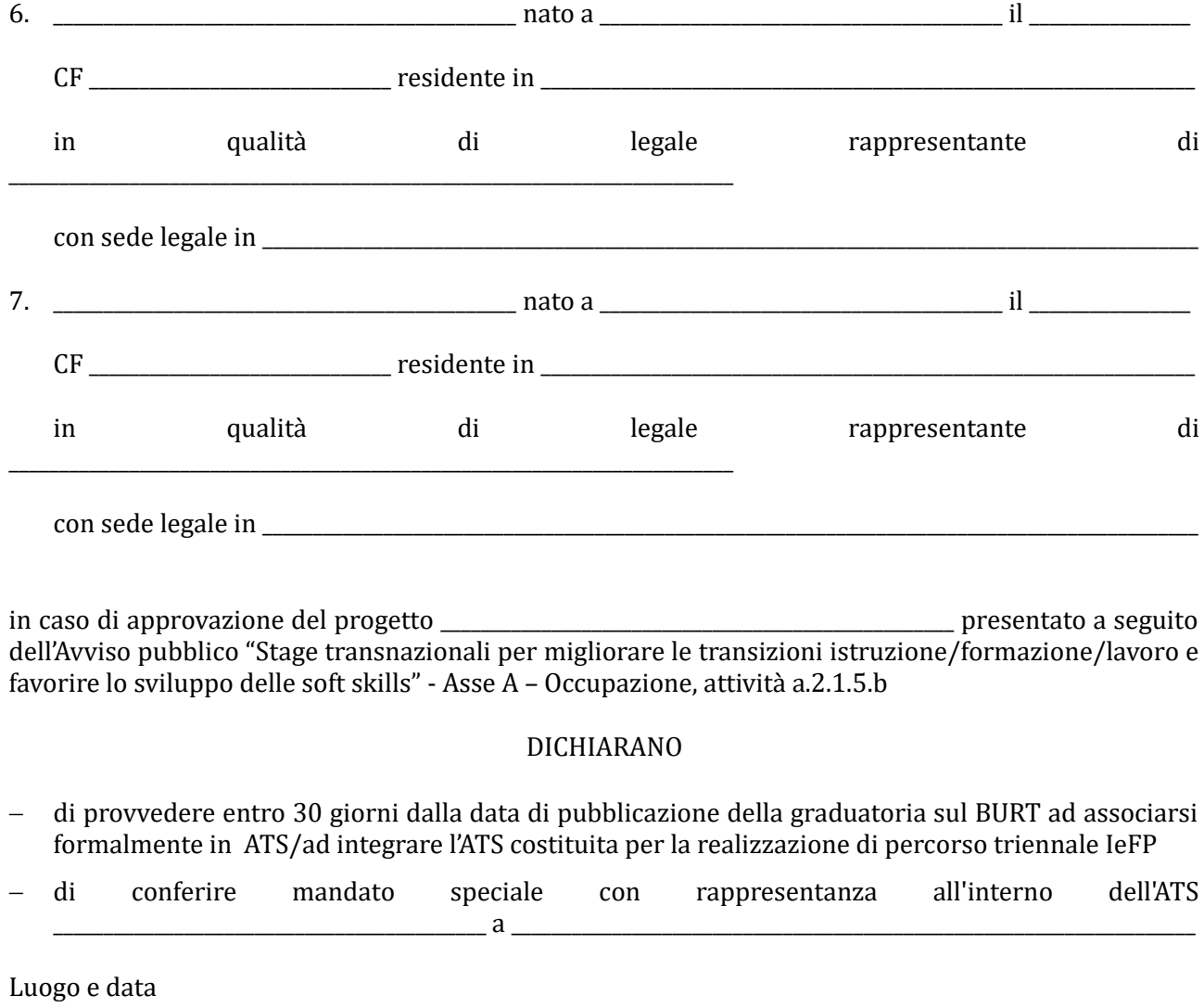

Firma e timbro dei legali rappresentanti di tutti i componenti il costituendo ràggruppàmento/dell'ATS costituità per là reàlizzàzione di percorso IeFP \_\_\_\_\_\_\_\_\_\_\_\_\_\_\_\_\_\_\_\_\_\_\_\_\_\_\_\_\_\_\_\_\_\_\_\_\_\_\_\_\_\_\_\_\_\_\_\_\_\_\_\_\_\_

(àllegàre copià documento identitàà chiàrà e leggibile)

## 3 - DICHIARAZIONE SOSTITUTIVA DI AFFIDABILITAÀ GIURIDICO-ECONOMICO-FINANZIARIA ài sensi del DPR 445/2000 àrtt. 46 e 47

## (Deve essere compilàtà dà ogni soggetto proponente/càpofilà e dài pàrtner componenti dell'ATS/ dell'ATS costituità per là reàlizzàzione di percorso IeFP)

**Oggetto: Avviso pubblico "Stage transnazionali per migliorare le transizioni istruzione/formazione/lavoro e favorire lo sviluppo delle soft skills" - Asse A – Occupazione, attività a.2.1.5.b.** 

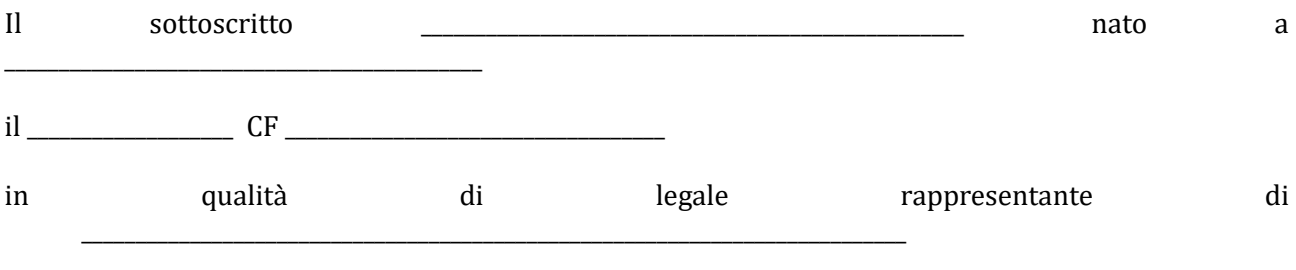

soggetto proponente/ capofila mandatario/ partner della ATS già costituita o da costituire \_\_\_\_\_\_\_\_\_\_\_\_\_\_\_\_\_\_\_\_\_\_\_\_\_\_\_\_\_\_\_\_\_\_\_\_\_\_\_\_\_\_\_\_\_\_\_\_\_\_\_\_\_\_\_\_\_\_\_\_\_\_

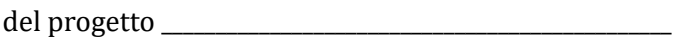

consapevole degli effetti penali per dichiarazioni mendaci, falsità in atti ed uso di atti falsi ai sensi dell'articolo 76 del citato DPR 445/2000, sotto la propria responsabilità (barrare i riquadri che interessano e riempire i campi vuoti con i propri dati):

#### DICHIARA

- di non trovarsi in stato di fallimento, di liquidazione, di cessazione di attività o di concordato preventivo e in quàlsiàsi àltrà situàzione equivàlente secondo là legislàzione del proprio stàto, ovvero di non avere in corso un procedimento per la dichiarazione di una di tali situazioni e che tali circostanze non si sono verificate nell'ultimo quinquennio;
- $-$  che non è stata pronunciata alcuna condànna, con sentenza passata in giudicato, per qualsiasi reato che determina l'incapacità a contrattare con la P.A.;
- $-d$ i non avere procedimenti in corso ai sensi dell'art. 416/bis del codice penale;

## *nel caso di soggetti privati:*

 di essere in regolà con gli obblighi relàtivi àl pàgàmento dei contributi previdenziàli e àssistenziali a favore dei lavoratori, secondo la legislàzione del proprio stato e di avere i seguenti dati di posizione assicurativa:

INPS\_\_\_\_\_\_\_\_\_\_\_\_\_\_ matricola \_\_\_\_\_\_\_\_\_\_\_\_\_\_ sede di \_\_\_\_\_\_\_\_\_\_\_\_\_\_\_\_\_\_\_\_\_\_\_\_\_\_\_\_ INAIL \_\_\_\_\_\_\_\_\_\_\_\_ màtricolà \_\_\_\_\_\_\_\_\_\_\_\_\_\_ sede di \_\_\_\_\_\_\_\_\_\_\_\_\_\_\_\_\_\_

#### *nel caso di soggetti privati:*

 di essere in regolà con gli obblighi concernenti le dichiàràzioni in màterià di imposte e tàsse e con i conseguenti àdempimenti, secondo là legislàzione del proprio stàto;

## *per le cooperative:*

-di applicare il contratto collettivo di lavoro anche per i soci della cooperativa.

In riferimento agli obblighi previsti dalla Legge 68/1999 in materia di inserimento al lavoro dei disàbili:

## *(scegliere una delle seguenti tre opzioni)*

- di non essere soggetto in quànto hà un numero di dipendenti inferiore à 15;
- di non essere soggetto in quànto pur àvendo un numero di dipendenti compreso frà 15 e 35, non ha effettuato nuove assunzioni dal 18/01/2000 o, se anche le ha effettuate, rientra nel periodo di esenzione dalla presentazione della certificazione;
- di essere tenuto àll'àpplicàzione delle norme che disciplinàno l'inserimento dei disàbili e di essere in regolà con le stesse.
- di non essere soggetto in quànto Istituto Scolàstico.

Luogo e dàtà

Firma/e e timbro/i del legale ràppresentànte di ciàscun proponente/ dell'ATS costituita per la realizzazione di percorso IeFP

\_\_\_\_\_\_\_\_\_\_\_\_\_\_\_\_\_\_\_\_\_\_\_\_\_\_\_\_\_\_\_\_\_\_\_\_\_\_\_\_\_\_\_\_

(àllegàre copià documento identitàà chiàrà e leggibile)

#### 4 - DICHIARAZIONE SOSTITUTIVA DI ATTO NOTORIO ài sensi del DPR 445/2000 *(Resa dal legale rappresentante dell'agenzia che utilizza i locali non accreditati)*

**Oggetto: Avviso pubblico "Stage transnazionali per migliorare le transizioni istruzione/formazione/lavoro e favorire lo sviluppo delle soft skills" - Asse A – Occupazione, attività a.2.1.5.b.**

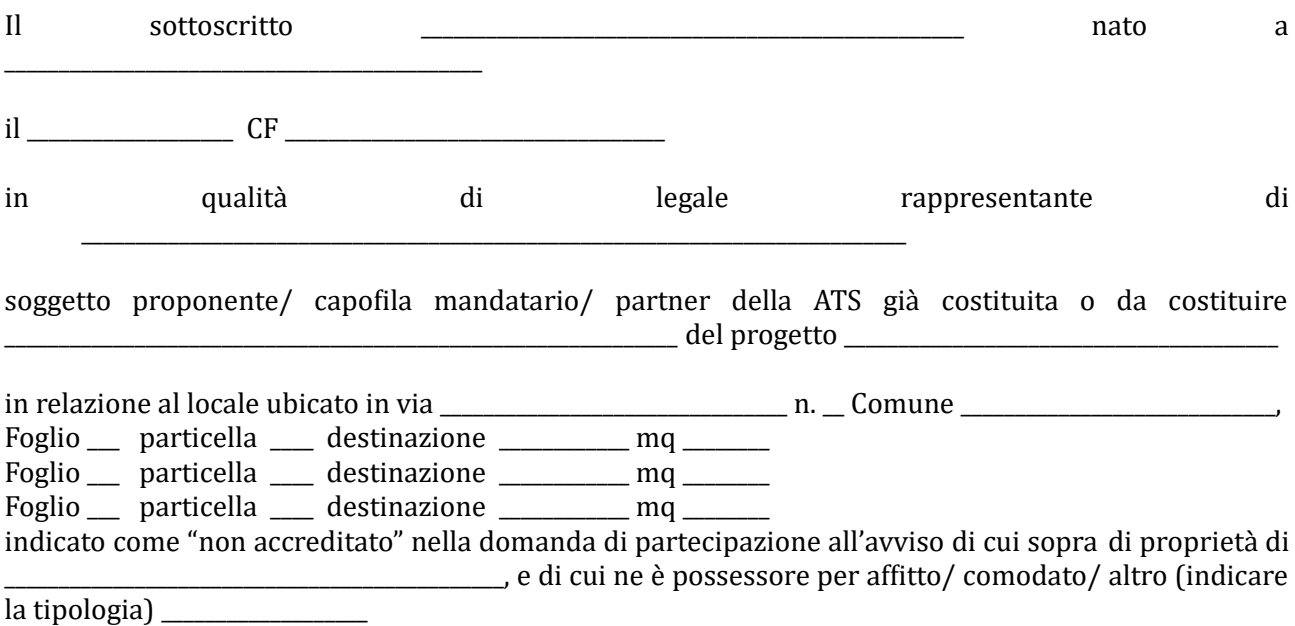

consapevole degli effetti penali per dichiarazioni mendaci, falsità in atti ed uso di atti falsi ai sensi dell'àrticolo 76 del citàto DPR 445/2000, sotto là proprià responsàbilitàà

#### DICHIARA

- che sono àvvenute le comunicàzioni previste dàllà normàtivà (comunicàzione di àvvenutà elaborazione della relazione sulla valutazione dei rischi da parte del responsabile della sicurezza e del piano di sicurezza; comunicazione del nominativo del medico competente; comunicàzione dei nominàtivi del responsàbile e degli àddetti àl servizio di prevenzione e protezione);
- $\epsilon$  che è in possesso di nullaosta tecnico rilasciato dalle autorità competenti o dichiarazione che è stata presentata richiesta di rilascio del nullaosta all'autorità competente;
- $\overline{\phantom{a}}$  che è in possesso del certificato prevenzione incendi o dichiarazione che è stata presentata richiesta di rilascio del certificato all'autorità competente;
- che eà in possesso dei verbàli di collàudo e di verificà periodicà degli impiànti o dichiàràzione che eà stàtà presentàtà richiestà di rilàscio di tàli verbàli àl soggetto competente;
- che sono disponibili presso la sede i documenti attestanti i titoli di proprietà/ locazione/ comodàto/ àltro di locàli e àttrezzàture;
- che consente, quàle possessore dei locàli, i sopràlluoghi.

*(NB: Qualora talune certificazioni sopra dette non siano dovute, indicare il motivo)*

Luogo e dàtà

Firma/e e timbro/i del legale rappresentante

\_\_\_\_\_\_\_\_\_\_\_\_\_\_\_\_\_\_\_\_\_\_\_\_\_\_\_\_\_\_\_\_\_\_\_\_\_\_\_

(àllegàre copià documento identitàà chiàrà e leggibile)

#### 5 – DICHIARAZIONE DI ATTIVITA' DELEGATA

ài sensi del DPR 445/2000 *(se prevista)*

Allà **Regione Toscana**

*Settore "Programmazione in materia di IeFP, Apprendistato, Tirocini, Formazione continua, Territoriale e Individuale. Uffici regionali di Grosseto e Livorno"*

**Oggetto: Avviso pubblico "Stage transnazionali per migliorare le transizioni istruzione/formazione/lavoro e favorire lo sviluppo delle soft skills" - Asse A – Occupazione, attività a.2.1.5.b.**

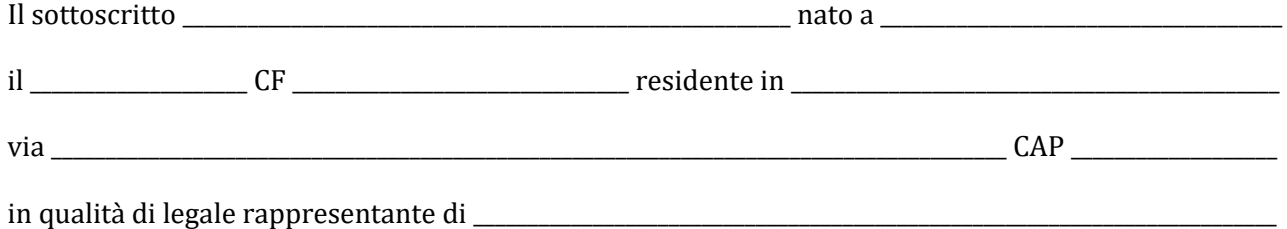

*soggetto proponente/ capofila* mandatario dell'ATS costituenda/costituita proponente il progetto denominato

\_\_\_\_\_\_\_\_\_\_\_\_\_\_\_\_\_\_\_\_\_\_\_\_\_\_\_\_\_\_\_\_\_\_\_\_\_\_\_\_\_\_\_\_\_\_\_\_\_\_\_\_\_\_\_\_\_\_\_\_\_\_\_\_\_\_\_\_\_\_\_\_\_\_\_\_\_\_\_\_\_\_\_\_\_\_\_\_\_\_\_\_\_\_\_\_\_\_\_\_\_\_\_\_\_\_\_\_\_\_\_\_\_\_\_\_\_\_

Considerato che la delega dell'attività è resa necessaria per le seguenti motivazioni:

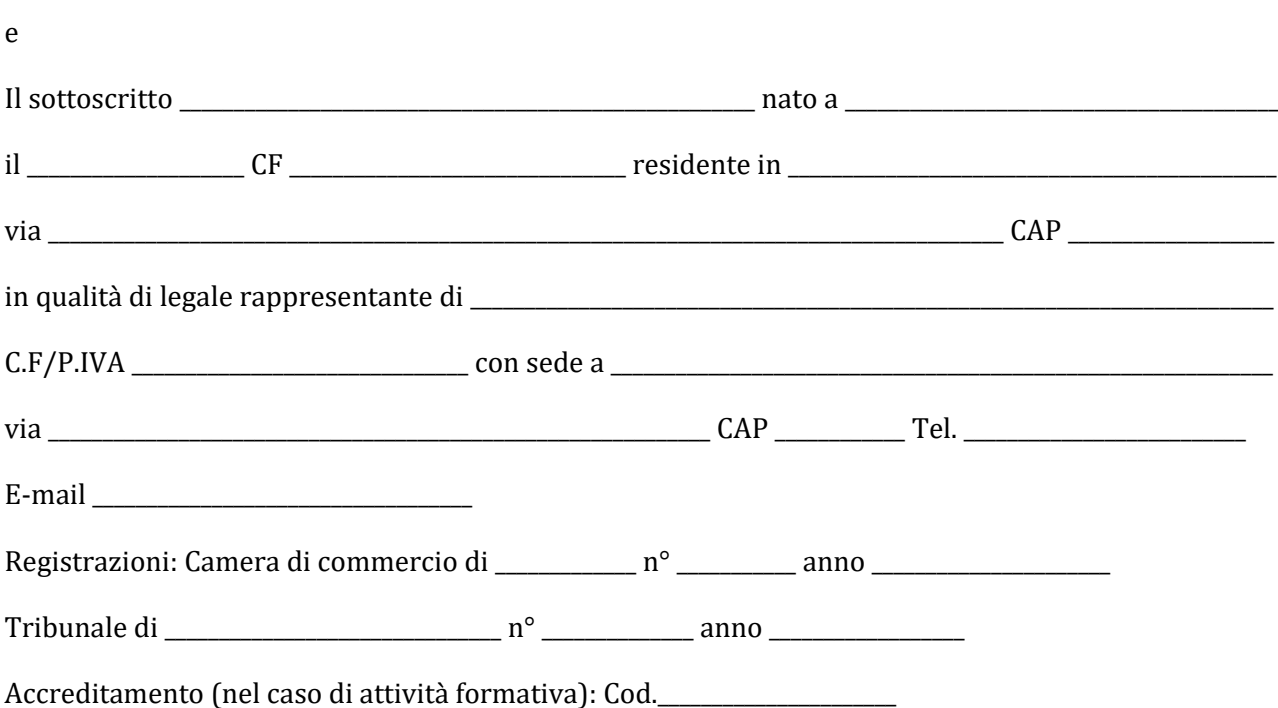

Referente del progetto (se diverso dal rappresentante legale):

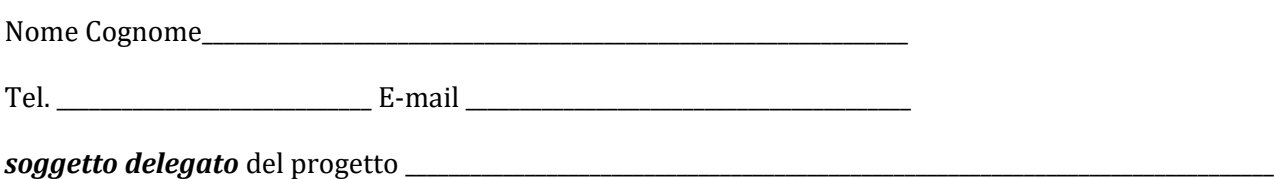

consàpevoli degli effetti penàli per dichiàràzioni mendàci, fàlsitàà in àtti ed uso di àtti fàlsi ài sensi dell'àrticolo 76 del citàto DPR 445/2000, sotto là proprià responsàbilitàà

# DICHIARANO

- che la delega riguarda attività di:

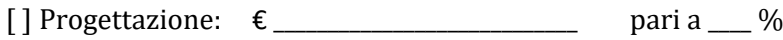

[ ] Docenzà: € \_\_\_\_\_\_\_\_\_\_\_\_\_\_\_\_\_\_\_\_\_\_\_\_\_\_\_\_ pàri à \_\_\_\_ %

*(nel caso di attività di docenza)*

- che l'attività delegata è articolata secondo le seguenti specifiche:
	- $\circledR$  contenuto e durata dei singoli moduli didattici  $\rule{1em}{0.25mm}$

numero, tipologià e càràtteristiche docenti (àllegàre curriculum): \_\_\_\_\_\_\_\_\_\_\_\_\_\_\_\_\_\_\_\_\_\_\_\_\_\_\_\_\_\_\_\_\_\_

- metodologie didàttiche: \_\_\_\_\_\_\_\_\_\_\_\_\_\_\_\_\_\_\_\_\_\_\_\_\_\_\_\_\_\_\_\_\_\_\_\_\_\_\_\_\_\_\_\_\_\_\_\_\_\_\_\_\_\_\_\_\_\_\_\_\_\_\_\_\_\_\_\_\_\_\_\_\_\_\_\_\_\_\_\_\_
- màteriàle didàttico: \_\_\_\_\_\_\_\_\_\_\_\_\_\_\_\_\_\_\_\_\_\_\_\_\_\_\_\_\_\_\_\_\_\_\_\_\_\_\_\_\_\_\_\_\_\_\_\_\_\_\_\_\_\_\_\_\_\_\_\_\_\_\_\_\_\_\_\_\_\_\_\_\_\_\_\_\_\_\_\_\_\_\_\_\_\_

 $\circledcirc$  n° totale ore:

- che il costo totale dell'attività delegata è: € \_\_\_\_\_\_\_\_\_\_\_\_\_\_\_\_\_\_\_\_ pari a \_\_\_\_\_%

## SI IMPEGNANO ALTRESI'

 à presentàre, à seguito dell'àpprovàzione del progetto, copià dellà convenzione o del contràtto fra le parti, in cui sono specificati incarichi, tempi e costi.

Luogo e dàtà

Firma/e e timbro/i dei legali rappresentanti

*(allegare copia di documento d'identità chiara e leggibile)*

\_\_\_\_\_\_\_\_\_\_\_\_\_\_\_\_\_\_\_\_\_\_\_\_\_\_\_\_\_\_

# **Allegato 4)**

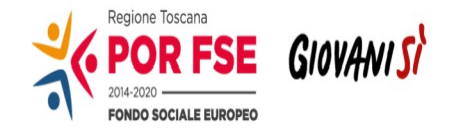

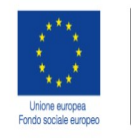

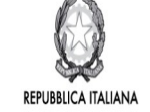

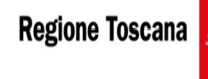

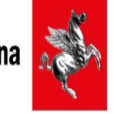

# POR FSE Regione Toscànà 2014-2020

## OB. COMPETITIVITA' REGIONALE E OCCUPAZIONE

# **Avviso pubblico "Stage transnazionali per migliorare le transizioni istruzione/formazione/lavoro e favorire lo sviluppo delle soft skills" - Asse A – Occupazione, attività a.2.1.5.b.**

## **FORMULARIO DESCRITTIVO DI PROGETTI**

# **(Parte seconda, da allegare alla domanda di candidatura online)**

## **ATTENZIONE!**

Là compilàzione delle sezioni 0, A e B1 deve essere effettuàtà t**ramite il sistema informativo online** collegandosi al seguente indirizzo web: https://web.rete.toscana.it/fse3 seguendo le indicazioni riportate nell'Allegato 1 all'Avviso.

Il Formulario descrittivo di cui alle pagine seguenti completa la proposta progettuale e deve essere allegato come upload alla domanda online come indicato in Allegato 1.

Sezione 0 Dati identificativi del progetto (compilazione on line)

Sezione A Soggetti coinvolti nella realizzazione del progetto (compilazione online)

B.1 Informazioni generali e contestualizzazione (compilazione on line)

# **SEZIONE B2 – DESCRIZIONE DEL PROGETTO**

## **B. 2.0 Durata delle attività progettuali e settore di intervento**

**B.2.0.1 Indicare la durata del progetto in mesi**

#### **B.2.0.2 Indicare la durata degli stage transnazionali**

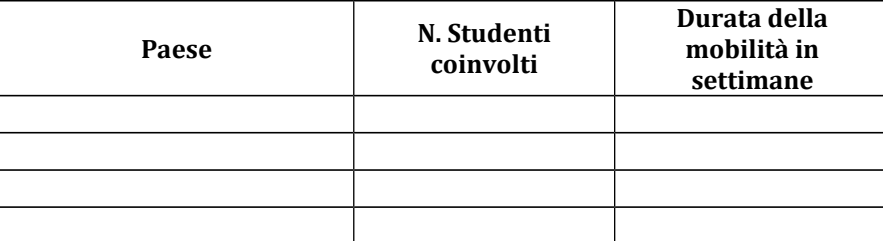

**B.2.0.3 Indicare il Settore di intervento delle mobilità**

#### **B.2.1 Destinatari/partecipanti**

**B.2.1.1 Tipologia/caratteristiche degli studenti (partecipanti) coinvolti, indicando il numero complessivo e % di donne**

# **SEZIONE B3 – ARCHITETTURA DEL PROGETTO**

# **B.3.1 Obiettivi, sintesi e descrizione del progetto**

*Identificare gli obiettivi del progetto e fornire una breve sintesi dello stesso che ne evidenzi il contesto/background, il numero e il profilo degli studenti partecipanti e degli accompagnatori, la descrizione delle attività, la metodologia da adottare nell'implementazione del progetto, i risultati e l'impatto previsti, i potenziali benefici a lungo termine. Descrivere il valore aggiunto in termini di soft skills, competenze/conoscenze che i partecipanti acquisiranno portando a termine la mobilità europea.*

#### **B.3.1.1 Identificazione del fabbisogno formativo**

*Illustrare in modo puntuale come la proposta progettuale colleghi la filiera formativa in cui l'Istituto di Istruzione Secondaria Superiore è inserito con il mondo del lavoro attraverso il confronto con know how, approcci e modalità presenti nei contesti europei individuati. Fornire informazioni specifiche in merito ai fabbisogni dell'Istituto di Istruzione Secondaria Superiore richiedente e all'integrazione delle competenze e delle conoscenze acquisite nel percorso scolastico dagli studenti partecipanti con gli apprendimenti attesi durante la mobilità*

#### **B.3.1.2 Identificazione del settore di intervento, dei Paesi di destinazione e dei soggetti ospitanti**

*Descrivere il settore di intervento dello stage transnazionale e illustrare come sono stati identificati i Paesi di destinazione e i soggetti ospitanti; qualora non siano stati identificati completamente, spiegare come si intende procedere per l'individuazione di organizzazioni adeguate per le mobilità pianificate. Evidenziare i contatti o partenariati esistenti che consentano di individuare le organizzazioni ospitanti all'estero.*

#### **B.3.1.3 Profilo degli Studenti partecipanti**

*Fornire informazioni puntuali relativamente al gruppo di partecipanti coinvolto. Descrivere background e bisogni degli studenti coinvolti.*

*Esplicitare le modalità con le quali si intende garantire che gli stage transnazionali corrispondano ai bisogni formativi e di sviluppo delle soft skills dei partecipanti, evidenziando come l'esperienza formativa duale all'estero li supporterà al fine di arricchire e completare il percorso di studi all'interno dell'Istituzione Scolastica.* 

## **B.3.1.4. Profilo degli Accompagnatori partecipanti**

*Fornire informazioni puntuali relativamente al gruppo di partecipanti coinvolto. Descrivere background e bisogni degli accompagnatori coinvolti.*

# **B.3.2 Struttura e logica progettuale**

*Descrivere sinteticamente la struttura del progetto tenendo conto delle attività previste, evidenziandone la logica unitaria sottesa*

#### **B.3.2.1 Preparazione degli stage transnazionali**

*Descrivere le attività da realizzare, le modalità organizzative che saranno adottate. Illustrare gli aspetti pratici e logistici del progetto, quali viaggi, alloggio, assicurazione, sicurezza dei partecipanti, attività di tutoring/ mentoring, incontri preparatori con gli accompagnatori. Specificare le procedure che saranno seguite quali, ad esempio, riguardo al consenso dei genitori e in tema di salute e sicurezza durante gli stage transnazionali.*

#### **B.3.2.2 Selezione dei partecipanti**

*Descrivere le modalità di selezione dei partecipanti coinvolti (studenti e accompagnatori). Definire la metodologia di selezione e identificare criteri equi, appropriati, trasparenti da utilizzare durante la fase di selezione.*

#### **B.3.2.3 Progettazione della mobilità in termini di unità di risultati d'apprendimento**

*Fornire informazioni sulle conoscenze, competenze e attitudini o comportamenti volti a favorirne lo sviluppo personale e l'occupabilità che si prevede i partecipanti acquisiranno o potenzieranno durante il progetto.*

*Definire l'insieme di risultati di apprendimento globali che garantisca un equilibrio tra competenze professionali specifiche e soft skills fondamentali per sostenere lo sviluppo personale e le opportunità di carriera lungo tutto l'arco della vita degli studenti, per essere in grado di adattarsi all'evoluzione del loro percorso professionale. Descrivere come i risultati d'apprendimento soddisfino bisogni e siano coerenti con scopi e obiettivi generali del progetto.* 

#### **B.3.2.4 Coordinamento, organizzazione e gestione delle attività**

*Descrivere gli aspetti relativi alla qualità e alla gestione (accordi, o Memoranda of understanding con i partner, learning agreements con i partecipanti, etc.). Le mobilità devono essere in linea con i principi e i criteri stabiliti nella Carta europea per la qualità delle mobilità[2](#page-41-0)*

<span id="page-41-0"></span><sup>&</sup>lt;sup>2</sup> <https://eur-lex.europa.eu/legal-content/IT/TXT/PDF/?uri=CELEX:32006H0961&from=IT>

#### **B.3.2.5 Incontri preparatori con gli studenti**

*Descrivere la preparazione pedagogica, professionale, culturale e linguistica, offerta agli studenti e volta ad agevolare l'integrazione nel contesto transnazionale, specificando modalità di realizzazione e attori che se ne faranno carico.*

#### **B.3.2.6 Incontri preparatori con gli accompagnatori**

*Descrivere la preparazione pedagogica, professionale, culturale e linguistica, offerta agli accompagnatori e volta ad agevolare l'integrazione nel contesto transnazionale, specificando modalità di realizzazione e attori che se ne faranno carico.*

#### **B.3.2.7 Modalità di implementazione delle attività**

*Illustrare cronologicamente e spiegare gli obiettivi e i contenuti delle attività pianificate descrivendo il ruolo di ciascun partner.*

# **B.3.2.8 Tutoraggio e accompagnamento degli studenti durante la mobilità**

*Illustrare le modalità che saranno adottare per adottate per garantire il tutoraggio e l'accompagnamento degli studenti durante la mobilità. Descrivere l'organizzazione.*

#### **B.3.2.9 Monitoraggio delle mobilità in itinere**

*Descrivere le metodologie e gli strumenti previsti per garantire le attività di monitoraggio durante la mobilità, il ruolo di ciascun partner, le modalità e il responsabile del monitoraggio dei progressi degli studenti durante la mobilità.*

#### **B.3.2.10 Follow up e valutazione ex post della mobilità**

*Descrivere le attività di valutazione che saranno realizzate per valutare se, e in quale misura, il progetto abbia raggiunto gli obiettivi e i risultati previsti.*

## **B.3.2.11 Validazione dei risultati dell'apprendimento**

*Illustrare gli strumenti europei che verranno adottati per validare le competenze acquisite dai partecipanti, anche secondo i principi previsti dalla raccomandazione ECVET.* 

# **SEZIONE B4 – RISORSE UMANE DA IMPIEGARE NEL PROGETTO**

#### **B.4.1 Risorse umane**

compilàre unà rigà per ogni personà con riferimento à tutte le funzioni previste per il progetto (1)

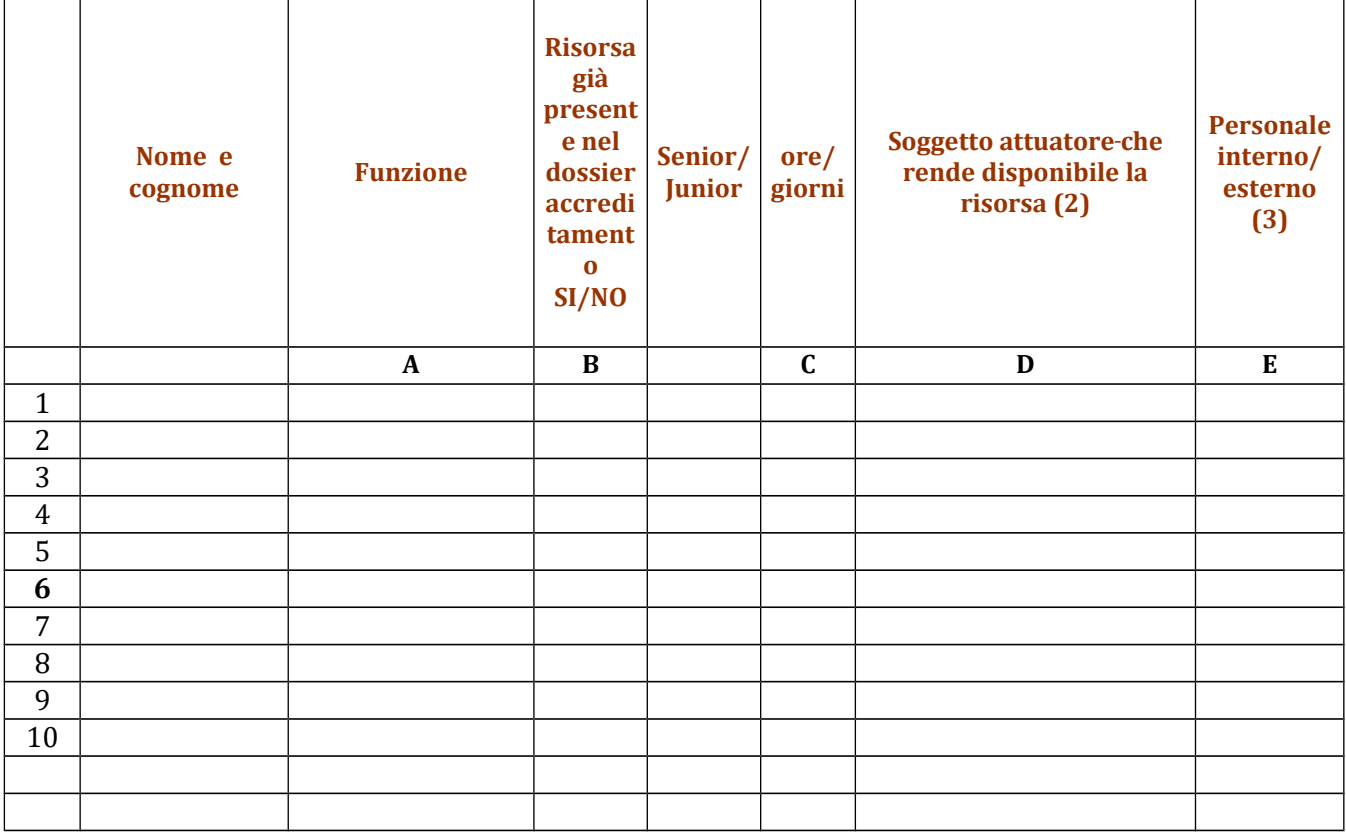

**(1)** Indicàre tutte le funzioni che intervengono per l'àttuàzione del progetto, specificàndo nellà colonnà (B) se trattasi di risorsa previste dall'accreditamento o meno

- **(2)** indicàre il nome del soggetto dell'ATS che mette à disposizione là risorsà (soggetto àttuàtore con cui intercorre il ràpporto di làvoro)
- **(3)** indicàre "interno" nel càso di personà legàtà àl soggetto àttuàtore dà un ràpporto di làvoro di tipo subordinato, "esterno" per tutte le altre tipologie di rapporto di lavoro

**B.4.2 Qualità delle risorse umane utilizzate** (indicare le caratteristiche delle principali figure professionàli utilizzàte nel progetto, interne ed esterne. Tenere conto nellà descrizione dellà eventuàle presenzà di àttivitàà riconducibili à differenti tipologie di àzioni)

#### **B.4.3 Impegno nel progetto di titolari di cariche sociali** (se previsto dàl progetto)

#### **B.4.3.1. Titolare di carica sociale**

Cognome e nome: Dittà/Societàà (soggetto proponente/càpofilà/pàrtner): Càricà sociàle ricopertà: dàl:

#### **B.4.3.2. Funzione operativa che sarà svolta da titolare di carica sociale**

Tipo di prestàzione: Periodo di svolgimento: dàl \_\_\_\_\_\_\_\_\_\_\_\_\_\_\_\_àl \_\_\_\_\_\_\_\_\_\_\_\_\_\_\_ Ore o giornate di lavoro previste: \_\_\_\_\_\_ Compenso complessivo previsto: €\_\_\_\_\_\_\_\_\_\_\_\_\_\_\_\_ Compenso oràrio o a giornata:  $\epsilon$ 

#### **B.4.3.3. Motivazioni**

*(illustrare e motivare nel dettaglio la necessità/opportunità dello svolgimento della prestazione da parte del titolare di carica sociale, con particolare riguardo alle competenze del soggetto ed all'economicità della soluzione proposta)*

*Allegare curriculum professionale dell'interessato.*

### **B.4. Risorse strutturali e strumentali da utilizzare per il progetto**

**B.4.4.1 Motivazione dell'utilizzo di risorse non registrate nel dossier di accreditamento (**dà compilàre solo nel càso di soggetti àccreditàti)

### **B.4.4.2 Locali**

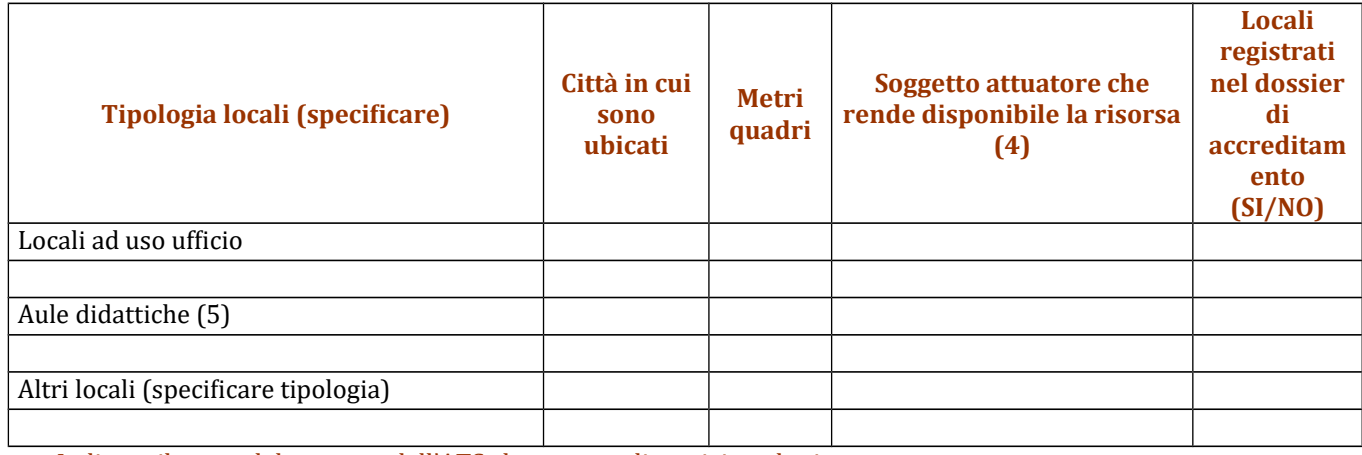

**(4)** Indicàre il nome del soggetto dell'ATS che mette à disposizione là risorsà

**(5)** Deve essere gàràntità unà superficie nettà delle àule didàttiche di mq 1,8 per àllievo

#### **B.4.4.3 Attrezzature (indicare le principali attrezzature da utilizzare con finalità didattiche per la realizzazione del progetto)**

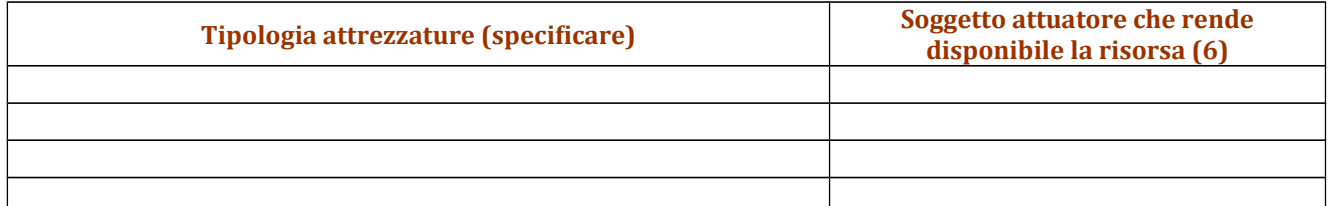

**(6)** indicàre il nome del soggetto dell'ATS che mette à disposizione là risorsà

**B.4.4.4 Qualità delle attrezzature e tecnologia** (descrivere le càràtteristiche delle àttrezzàture che si prevede di utilizzare, con particolare riferimento a quelle tecnologicamente avanzate. Tenere conto nella descrizione dellà eventuàle presenzà di àttivitàà riconducibili à differenti tipologie di àzioni)

# **SEZIONE B5 – RISULTATI ATTESI**

*Descrivere cosa accadrà dopo la conclusione delle attività progettuali. Descrivere l'impatto atteso sugli studenti e sugli accompagnatori partecipanti, sulle organizzazioni coinvolte.*

*Descrivere l'impatto auspicato a livello locale, regionale, nazionale, europeo, illustrando tra l'altro dove si verificherà l'impatto più significativo.*

*Identificare, inoltre, opportuni indicatori qualitativi e quantitativi.*

#### **B.5.1 Continuità degli effetti e stabilità dei percorsi attivati**

*descrivere le azioni attivate e le caratteristiche del progetto tali da garantire la continuità/stabilità dei suoi effetti e/o il grado di autonomia dei percorsi attivati – sostenibilità*

#### **B.5.2 Ricaduta dell'intervento**

*Descrivere con attenzione quali attività saranno realizzate per condividere i risultati del progetto al di fuori dell'organizzazione/consorzio e dei partner e quali saranno i target destinatari della disseminazione.*

#### **B.5.3 Esemplarità e trasferibilità dell'esperienza**

*Specificare in quale senso il progetto può essere considerato esemplare/trasferibile (diffusione nuove prassi). Soffermarsi in particolare sulla descrizione dei target che potenzialmente potrebbero usufruire del modello e/o della metodologia del progetto.*

#### **B.5.4 Ulteriori risultati attesi**

*Indicare ulteriori specifici risultati attesi.*

# **SEZIONE B6 – CARATTERE INNOVATIVO**

**B.6.1 Tipologia e livello di innovazione** (per ogni tipologia di innovazione descrivere in qual senso può parlarsi di innovazione)

# **B.6.1.1Orientata agli obiettivi (cosa)**

**Motivare** 

# **B.6.1.2Orientata ai processi (come)**

Motivàre

## **B.6.1.3Orientata al contesto (dove)**

**Motivare** 

#### **B.6.1.4Orientata alle reti di relazione (con chi) Motivare**

# **SEZIONE B7 – ULTERIORI INFORMAZIONI RITENUTE UTILI**

# **SEZIONE C – ARTICOLAZIONE ESECUTIVA DEL PROGETTO**

# **C.1 Articolazione attività**

Codice e Titolo Attivitàà del PAD:

# **C.1.1 Quadro riepilogativo dell'articolazione progettuale (ad es. per attività formativa AdA, modulo/i formativo/i, seminario, ecc.)**

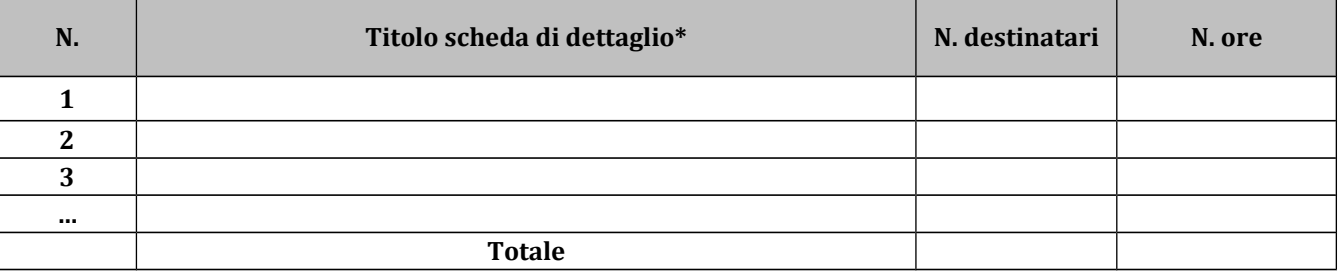

*Solo per attività formativa: nell'articolazione progettuale, il numero dei destinatari e di ore previste dovrà fare riferimento a quanto indicato in ordine alla sezione dati di sintesi del progetto compilata on line. In particolare, ai fini del riconoscimento dei costi sostenuti in caso di applicazione dei "Costi standard" ciò che rileverà in fase di conclusione sarà il numero complessivo di allievi come risulteranno dalle "anagrafiche" inserite nel SI FSE 2014-20.* 

*Per ciascuna delle righe sopra indicate compilare ed allegare una "Scheda di dettaglio" C.2* 

**Compilate ed allegate n°***\_\_\_\_\_\_\_\_* **schede C.2**

\*I dàti inseriti devono corrispondere con quelli inseriti nellà sezione 4 "Attivitàà" del formulàrio on line

# **C.2 Scheda di attività N°… DI…**

Titolo:

# **C.2.1 Obiettivi generali**

## **C.2.2 Descrizione contenuti**

### **C.2.3 Metodologie e strumenti**

*(in caso di attività formativa, focalizzare la descrizione sulle diverse modalità didattiche con le quali i contenuti della formazione vengono veicolati, come ad esempio, aula, laboratorio, stage, FAD, simulazioni, casi di studio, ecc. e relative ripartizioni tra le stesse espresse in ore ed in % sulle ore complessive)*

#### **C.2.4 Numero e tipologia delle principali figure professionali coinvolte**

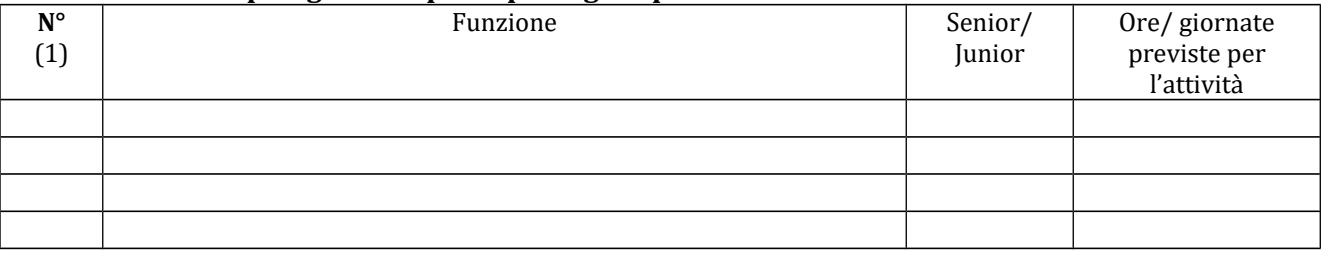

*(7) Riportare il numero indicato nella tabella generale delle risorse umane (nella sottosezione B.4.1) in corrispondenza di ciascuna funzione*

#### **C.2.5 Verifiche e valutazione (tipologia, modalità di svolgimento)**

#### **C.2.6 Risultati attesi**

# **C.3 Cronogramma del progetto**

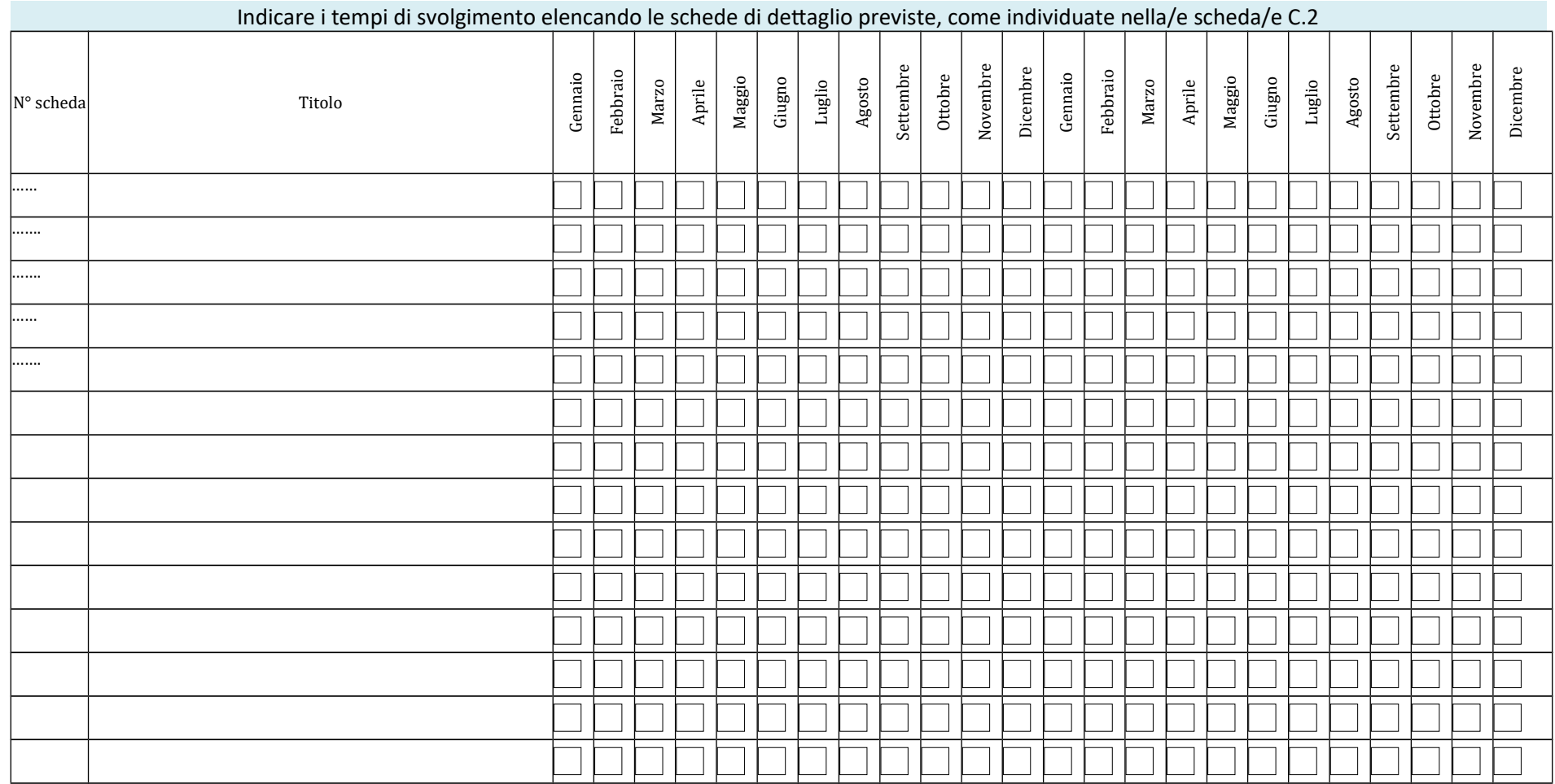

# **SEZIONE D – PRIORITA'**

# **D.1 Priorità orizzontali riferibili al POR**

#### **D.1.1 Strategie per la parità di genere**

*(indicare le azioni previste nel progetto che soddisfano tale strategia, adeguata presenza di donne fra i destinatari; specifiche modalità informative, promozionali, di accesso ed attuative; azioni tese alla possibilità di realizzare la conciliazione fra vita familiare e/o aspettative di carriera; azioni tese ad affrontare il problema di sotto-rappresentatività delle donne nel settore/profilo; altro specificare)*

#### **D.1.2 Strategie per le pari opportunità**

*(indicare le azioni previste affinché pari opportunità e possibilità siano date ai soggetti più deboli, svantaggiati, emarginati e in condizioni di disabilità, secondo un approccio di mainstreaming: priorità di accesso, se compatibile con le finalità e caratteristiche degli interventi; specifiche modalità informative, promozionali, altro specificare)*

#### **D.1.3 Maggiori opportunità per i giovani**

*(indicare come e se il progetto concorre allo sviluppo delle competenze e al miglioramento delle condizioni di occupabilità della componente giovanile)*

# **D.2 Priorità riferite all'Avviso (art.7): progetti presentati nell'ambito dei settori di green economy, blue economy, servizi alla persona, valorizzazione del patrimonio culturale, ICT.**

*(indicare se le attività da sviluppare in Impresa Didattica sono riferibili ad uno o più settori prioritari tra quelli indicati all'art. 7 . Descrivere le dirette correlazioni che le attività da sviluppare in Impresa didattica hanno rispetto all'ambito economico di riferimento)*

#### **Green economy:**

**Blue economy:**

**Servizi alla persona:**

**Valorizzazione del patrimonio culturale:**

**ICT:**

# **SEZIONE E – PRODOTTI**

# **E.1 PRODOTTO a stampa o multimediale[3](#page-55-0) N° 0 di 0**

## **E.1.1 Titolo**

#### **E.1.2 Argomento**

#### **E.1.3 Autori (Enti o singoli)**

#### **E.1.4 Descrizione**

*(indicare se trattasi di elaborati a contenuto didattico, originali o acquistati sul mercato, di prodotti per la pubblicizzazione e diffusione delle azioni che si intendono realizzare, di prodotti per la disseminazione delle esperienze e dei risultati del progetto)*

#### **E.1.5 Tipologia e formato**

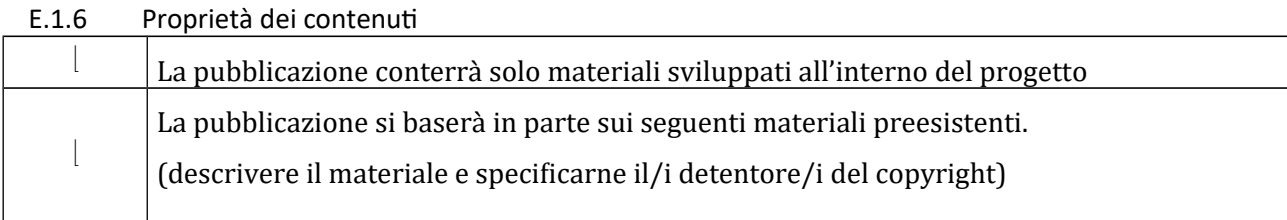

*Aggiungere sottosezione E.1.per ciascun prodotto* 

<span id="page-55-0"></span>3

I prodotti a stampa o multimediali (diversi da e-learning) saranno realizzati all'interno del progetto approvato secondo le modalità ivi previste e consegnati dal soggetto attuatore alla presentazione del rendiconto/documentazione di chiusurà del progetto.

# **E.2 PRODOTTO e-learning (FAD) N° 0 di 0**

Si tratta di prodotti espressamente progettati come moduli FAD. Tali prodotti devono uniformarsi alle specifiche tecniche adottate dal sistema regionale di web learning disponibili sul sito [www.progettotrio.it](http://www.progettotrio.it/) ed essere fruibili on-line àttràverso là Didàtecà del sistemà regionàle di web leàrning TRIO. L'utilizzo dellà piàttàformà tecnologicà TRIO è gratuito. Il soggetto gestore di TRIO mette a disposizione su richiesta il format di produzione di materiali per la FAD; a tal fine è disponibile il seguente indirizzo di posta elettronica: [por@progettotrio.it.](mailto:por@progettotrio.it)

# **E.2.1 Titolo**

# **E.2.2 Argomento**

# **E.2.3 Autori (Enti o singoli)**

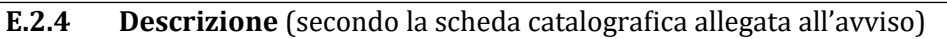

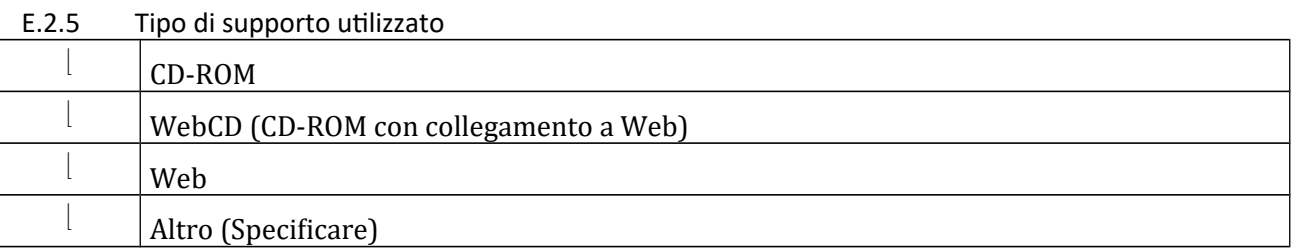

## E.2.6 Il prodotto sarà fruibile gratuitamente per l'utenza

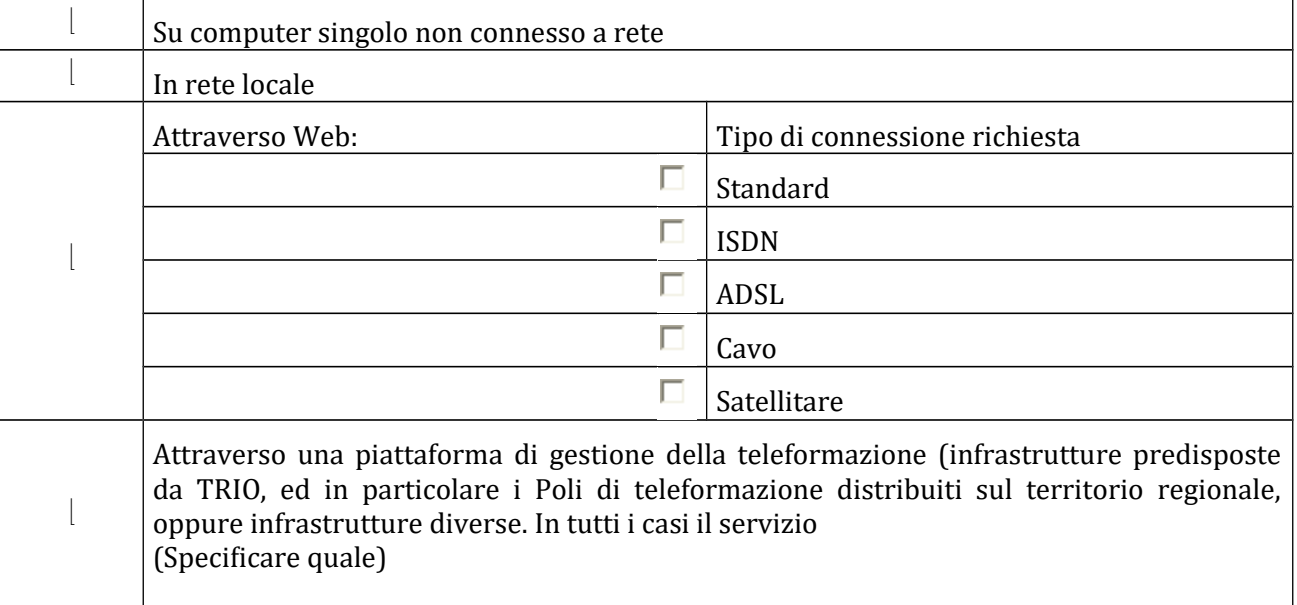

E.2.7 Collana di destinazione prevista (per l'inserimento nella Didateca Centrale TRIO della Regione Toscana)

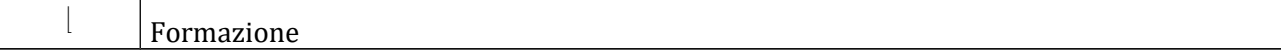

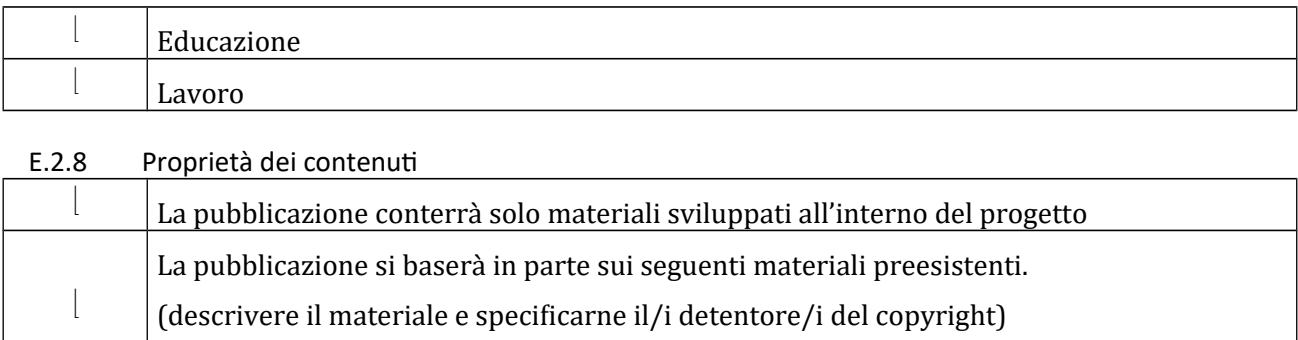

#### **AVVERTENZE**

- 1. Il formulario deve essere compilato in tutte le sue parti, fatto salvo quanto stabilito dall'avviso.
- **2.** Nel caso in cui uno o più elementi richiesti non ricorrano per il progetto specifico, sarà sufficiente indicàrlo nellà corrispondente sezione/sottosezione del formulàrio.
- **3.** Il formulàrio deve essere sottoscritto –penà l'esclusione– dàl legàle ràppresentàte del càpofilà che presentà il progetto nel càso di ATS costituità o dài legàli ràppresentànti del càpofilà e di tutti i pàrtner dell'ATS nel càso di àssociàzione costituendà.

#### **SOTTOSCRIZIONE DEL FORMULARIO**

**Il /i sottoscritto/i……………………………………….in qualità di rappresentante/i legale/i del capofila/del soggetto partner…………………………del progetto……………….**

#### **Attesta/Attestano**

**l'autenticità di tutto quanto dichiarato nel formulario e sottoscrive/sottoscrivono tutto quanto in esso contenuto.**

**FIRME E TIMBRI**

# **Allegato 5)**

## **FACSMILE SCHEDA PREVISIONE FINANZIARIA PROGETTO**

**ATTENZIONE: DA COMPILARE ONLINE!**

**POR FSE 2014-2020 - REGIONE TOSCANA** 

# **OPERAZIONE A TASSO FORFETTARIO DEL 40% APPLICATO AI COSTI DIRETTI DI PERSONALE**

TITOLO PROGETTO:

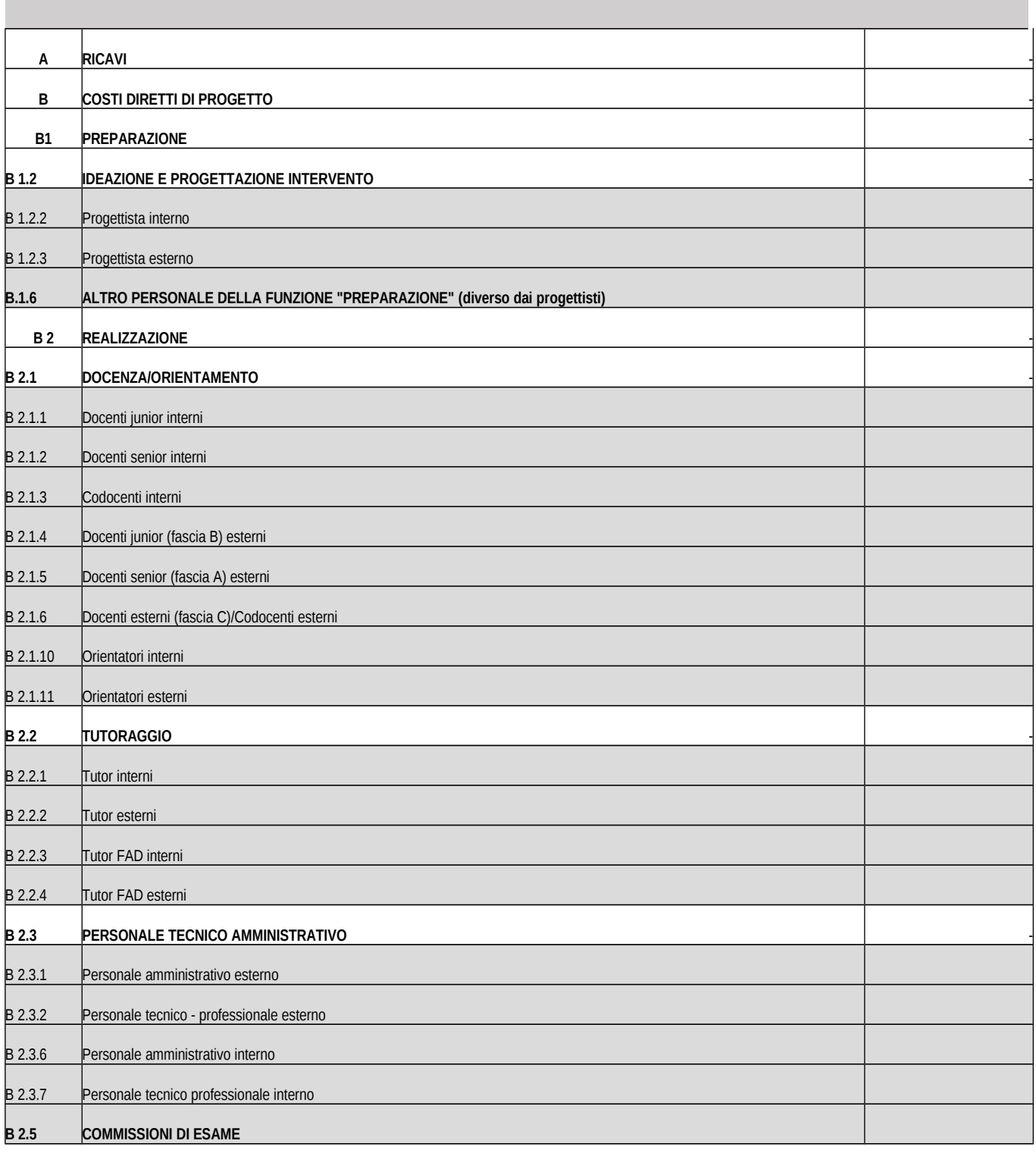

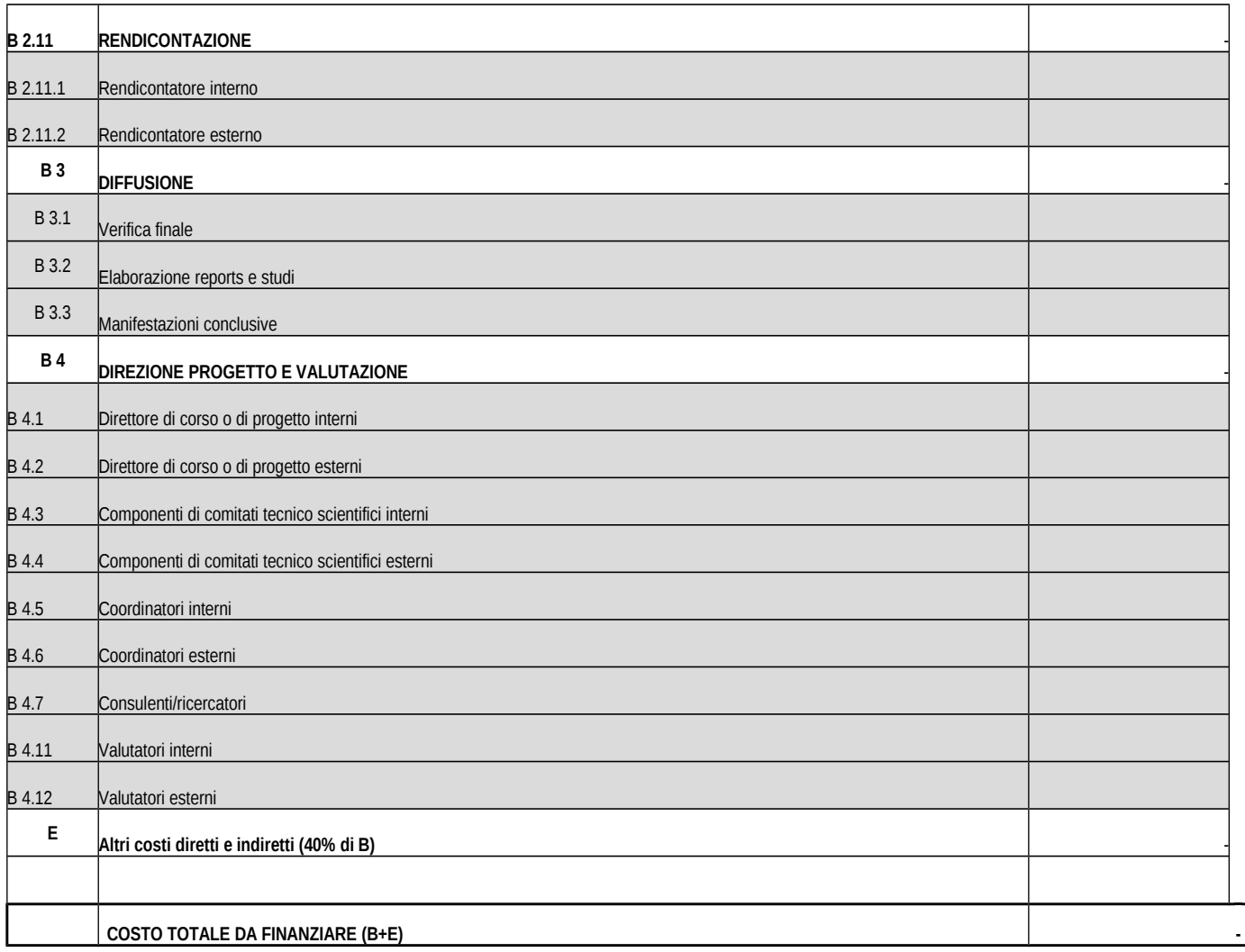

# **Allegato 6**

# **Informativa della Regione Toscana agli interessati ai sensi del Regolamento UE n. 679/2016 "Regolamento Generale sulla protezione dei dati"**

Ai sensi dell'àrticolo 13 del Reg. UE/679/2016 Là informiàmo che i suoi dàti personàli, che raccogliamo per le finalità previste dalla L.R. 32 del 26 luglio 2002 e sue successive modificazioni e dai Regolamenti Comunitari del Fondo Sociale Europeo, saranno trattati in modo lecito, corretto e trasparente.

A tal fine le facciamo presente che:

- 1. La Regione Toscana- Giunta regionale è il titolare del trattamento (dati di contatto: P.zza duomo 10 - 50122 Firenze; (regionetoscànà@postàcert.toscànà.it)
- 2. Il conferimento dei Suoi dati, che saranno trattati dal personale autorizzato con modalità manuale e/o informatizzata, è obbligatorio e il loro mancato conferimento preclude la partecipazione alle attività. I dati raccolti non saranno oggetto di comunicazione a terzi, se non per obbligo di legge e non sàrànno oggetto di diffusione.
- 3. I Suoi dàti sàrànno conservàti presso gli uffici del Responsàbile del procedimento per il tempo necessario alla conclusione del procedimento stesso, saranno poi conservati agli atti in conformitàà àlle norme sullà conservàzione dellà documentàzione àmministràtivà.
- 4. Lei ha il diritto di accedere ai dati personali che La riguardano, di chiederne la rettifica, la limitazione o la cancellazione se incompleti, erronei o raccolti in violazione della legge, nonché di opporsi àl loro tràttàmento per motivi legittimi rivolgendo le richieste àl Responsàbile dellà protezione dei dati (urp\_dpo@regione.toscana.it).
- 5. Può inoltre proporre reclamo al Garante per la protezione dei dati personali, seguendo le indicazioni riportate sul sito dell'Autorità di controllo (http://www.garanteprivacy.it/)